Für das Statement:

$$
if (x < y) y = y - x;
$$
  

$$
else x = x - y;
$$

(x und y die 0. bzw. 1. Variable) ergibt das:

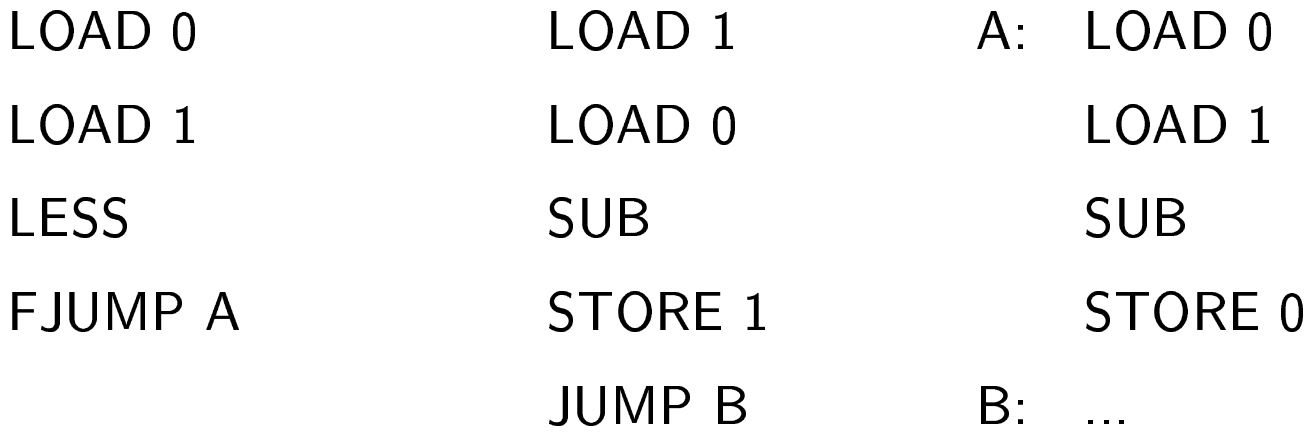

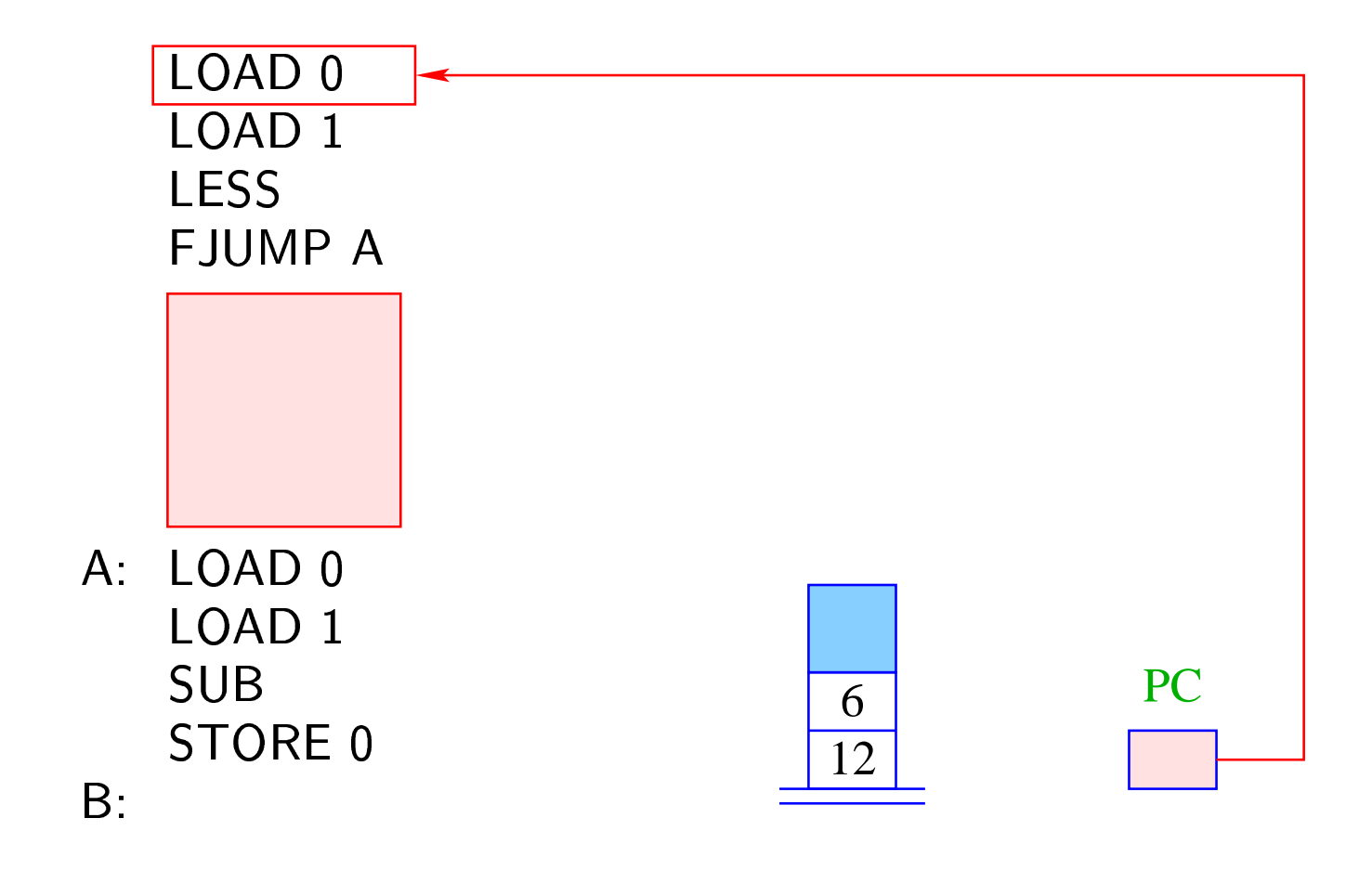

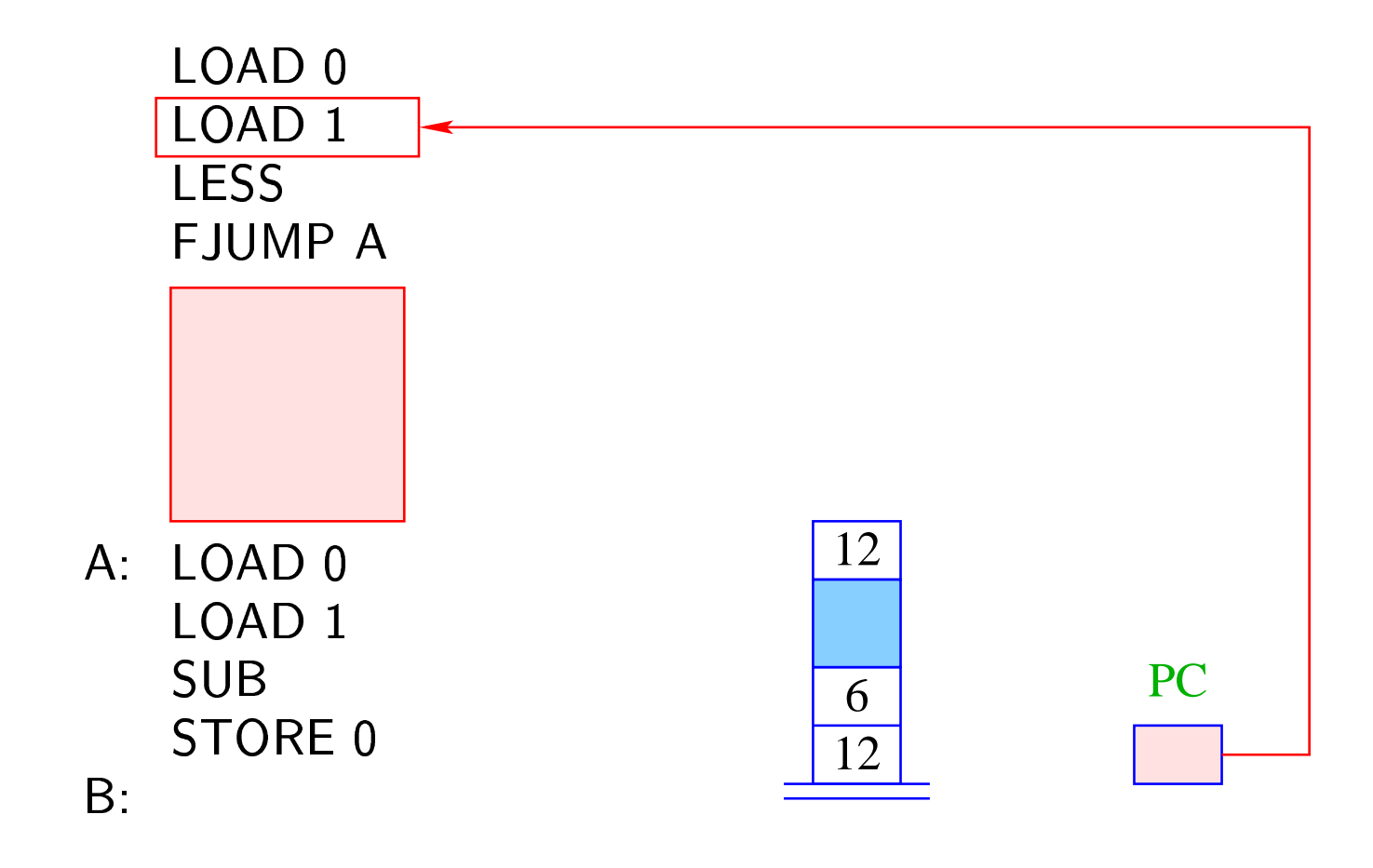

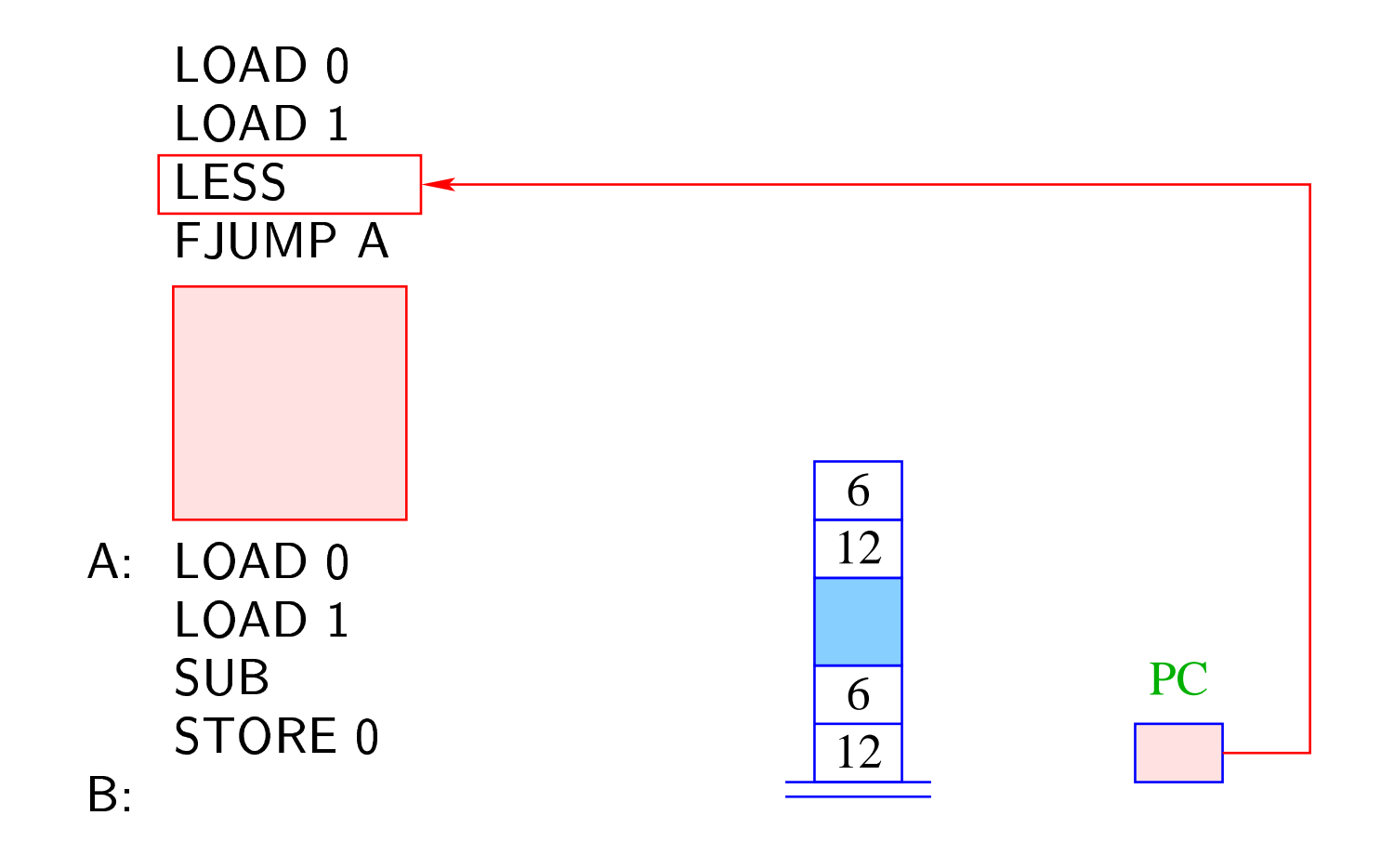

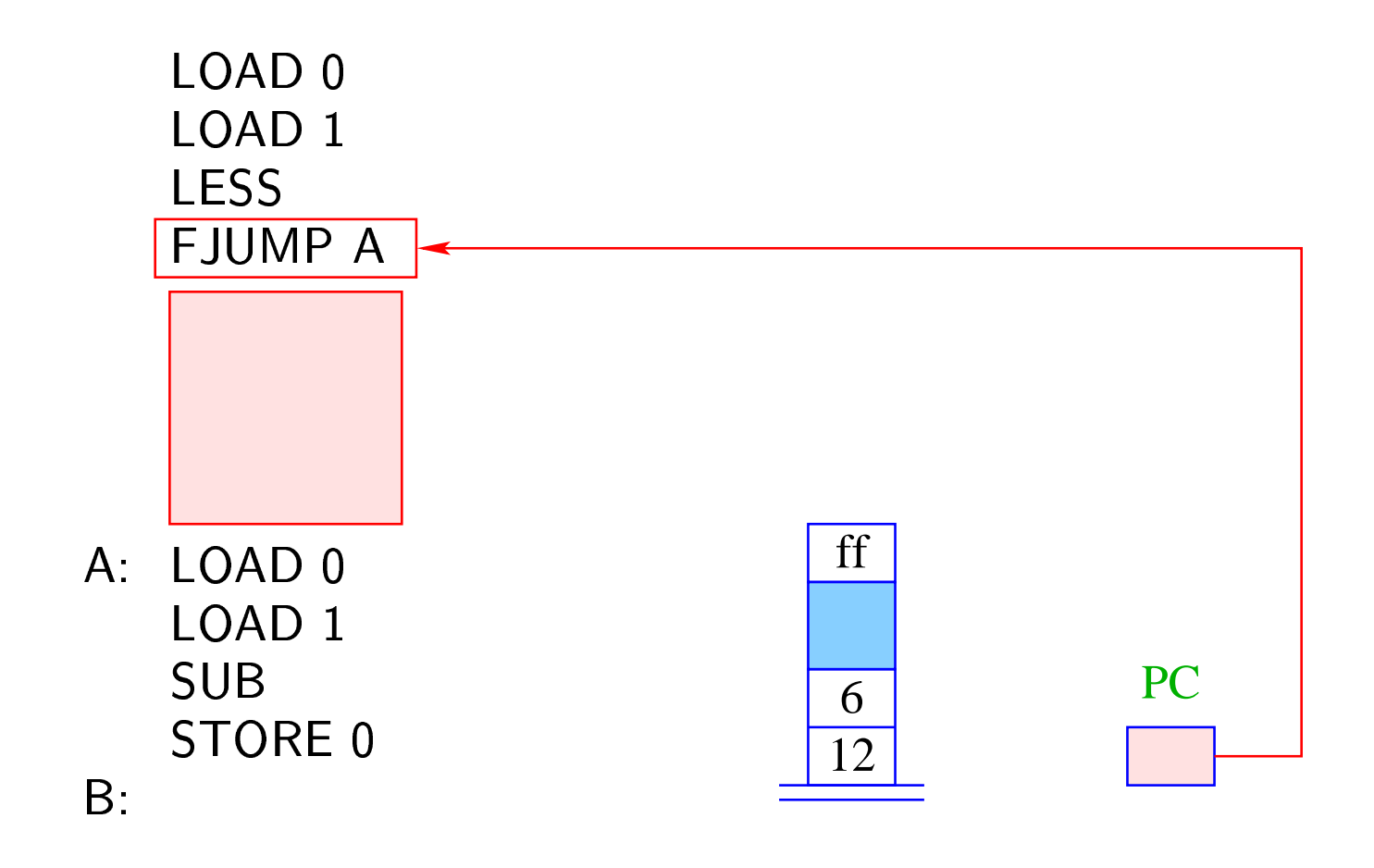

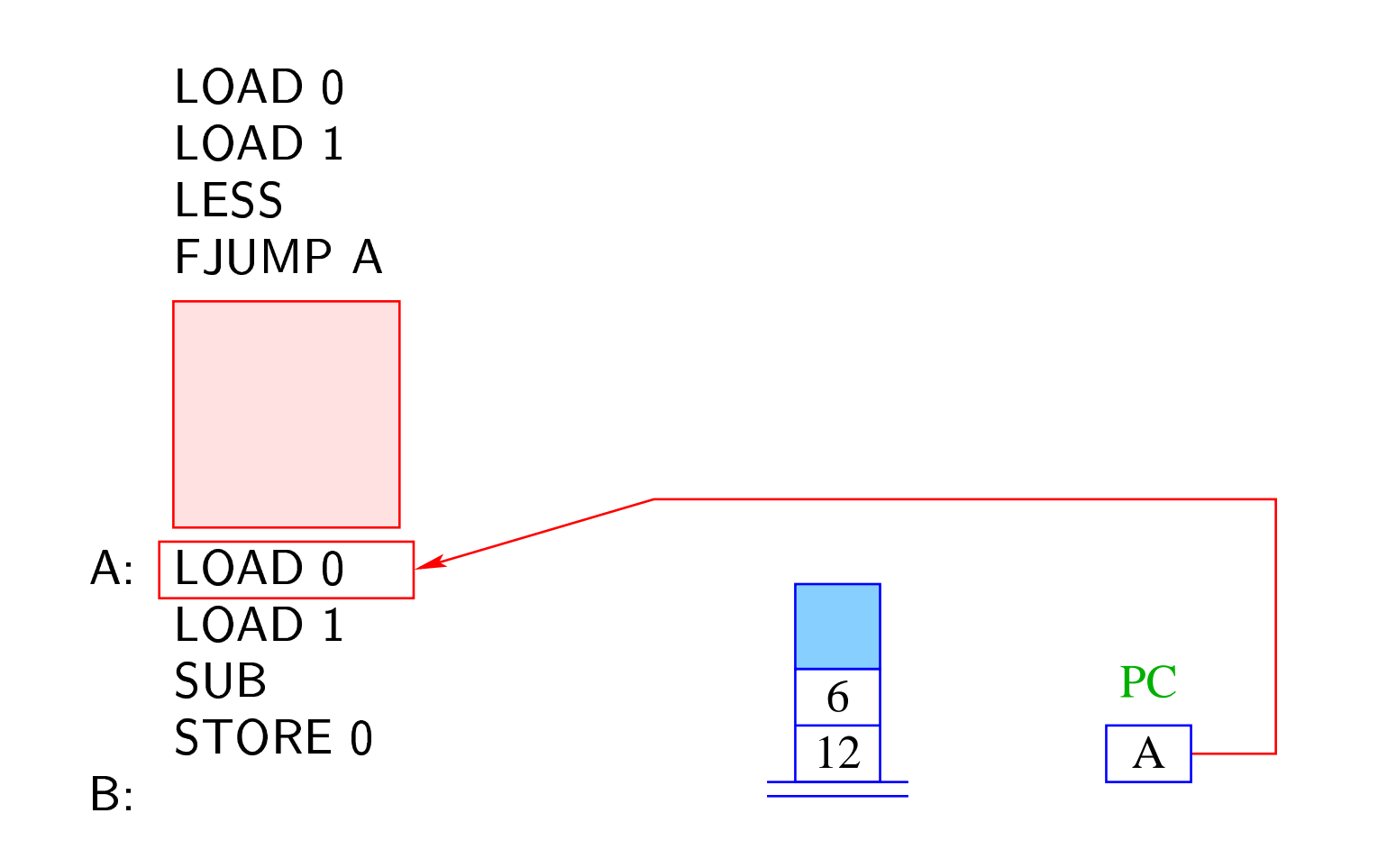

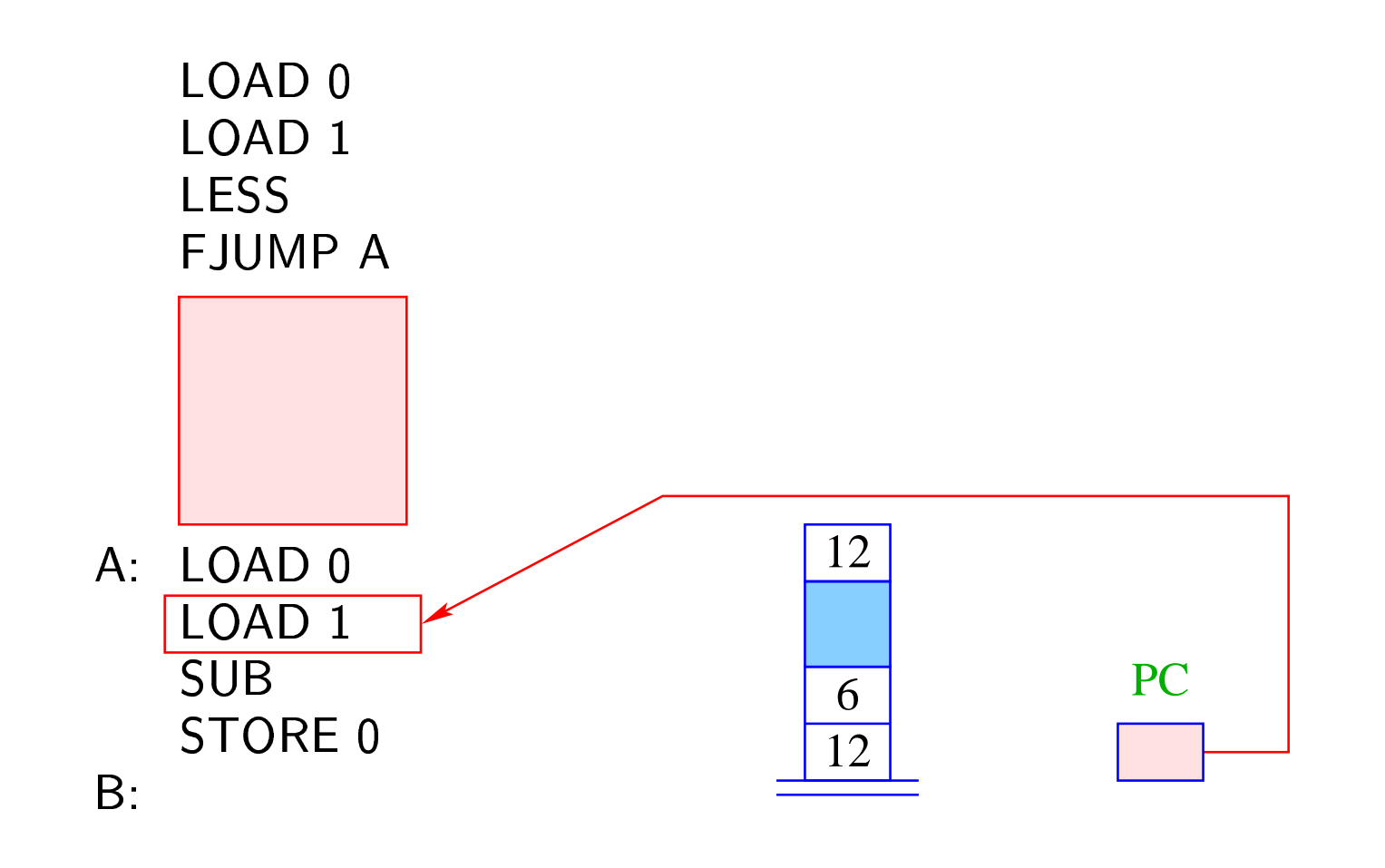

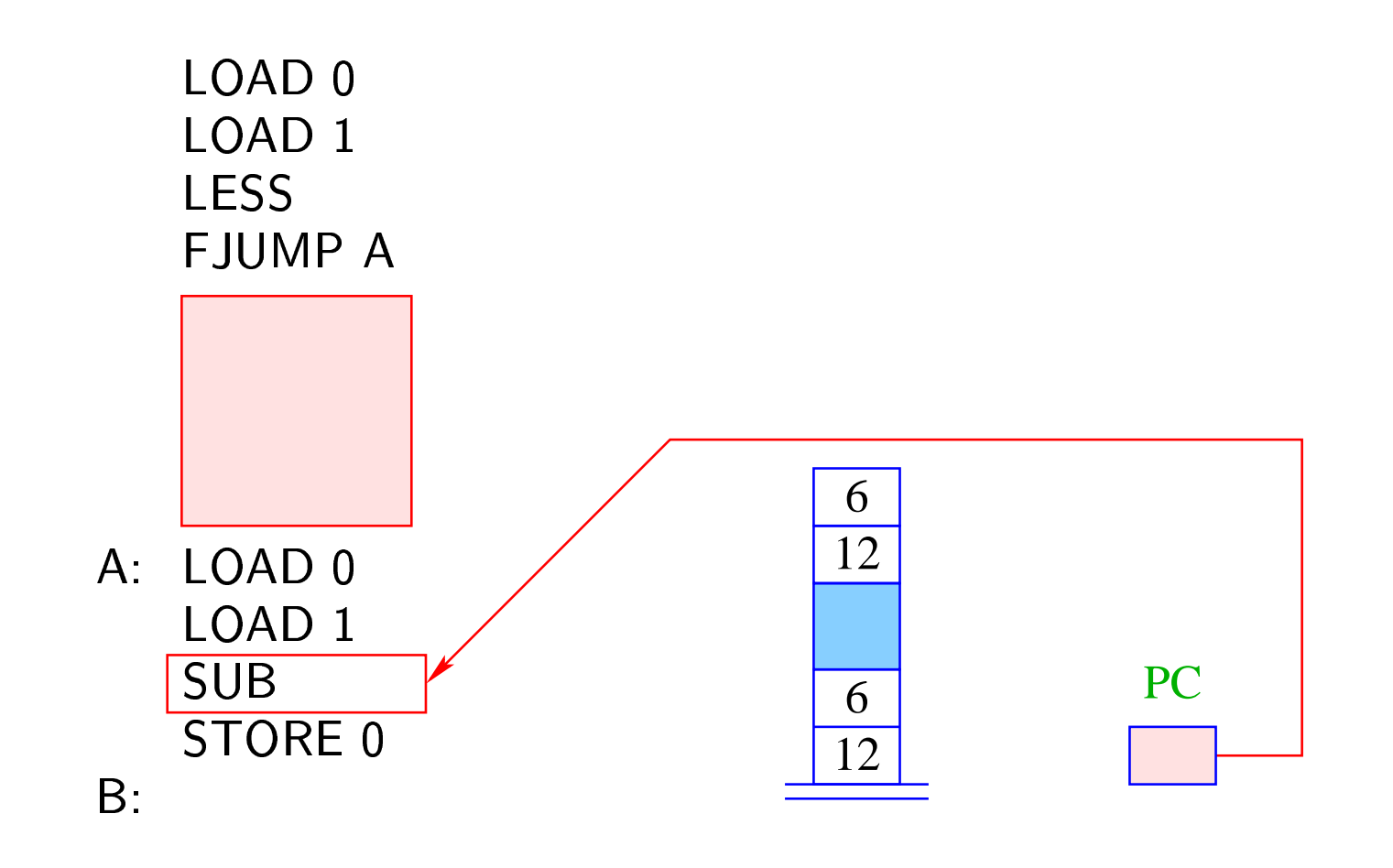

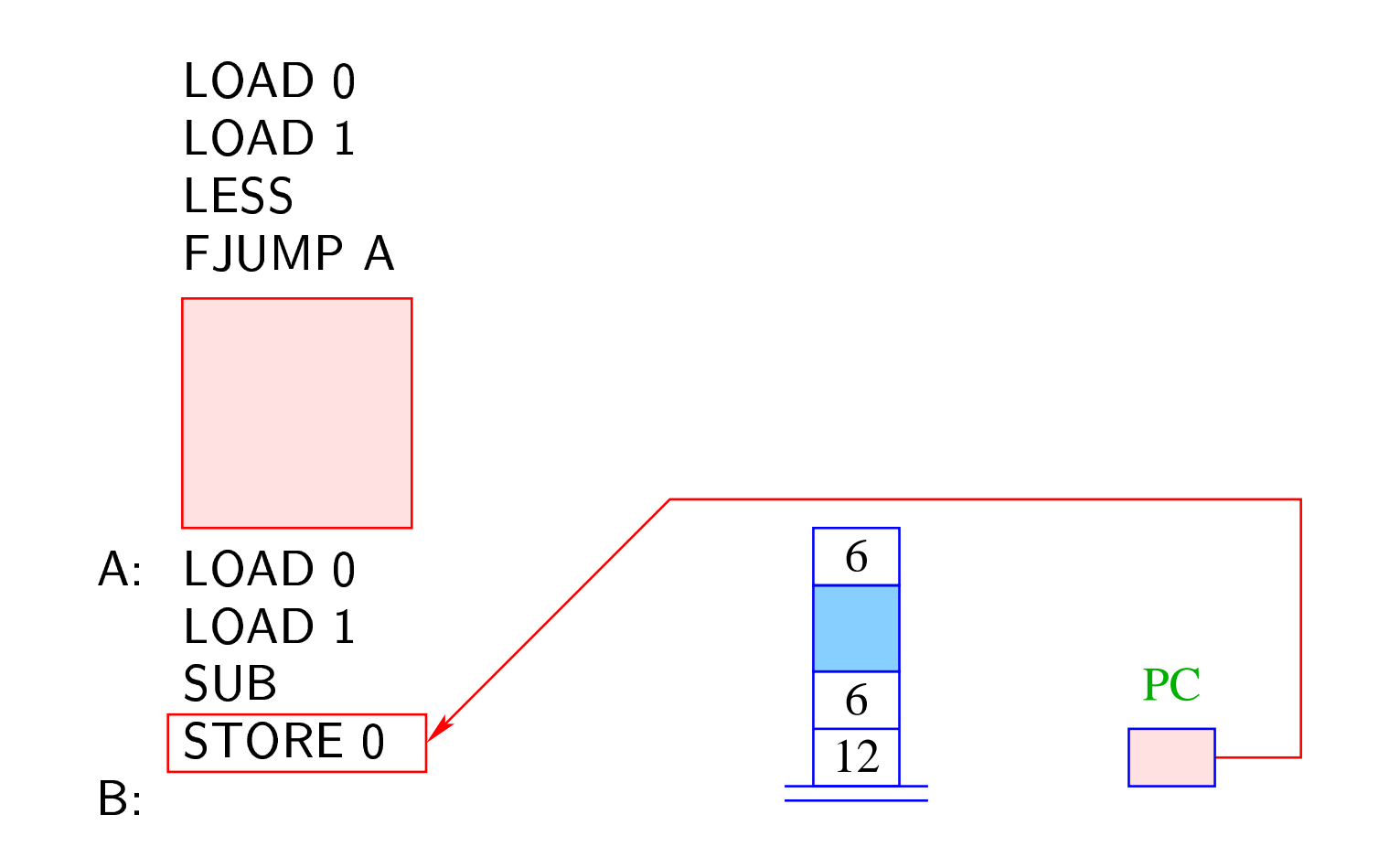

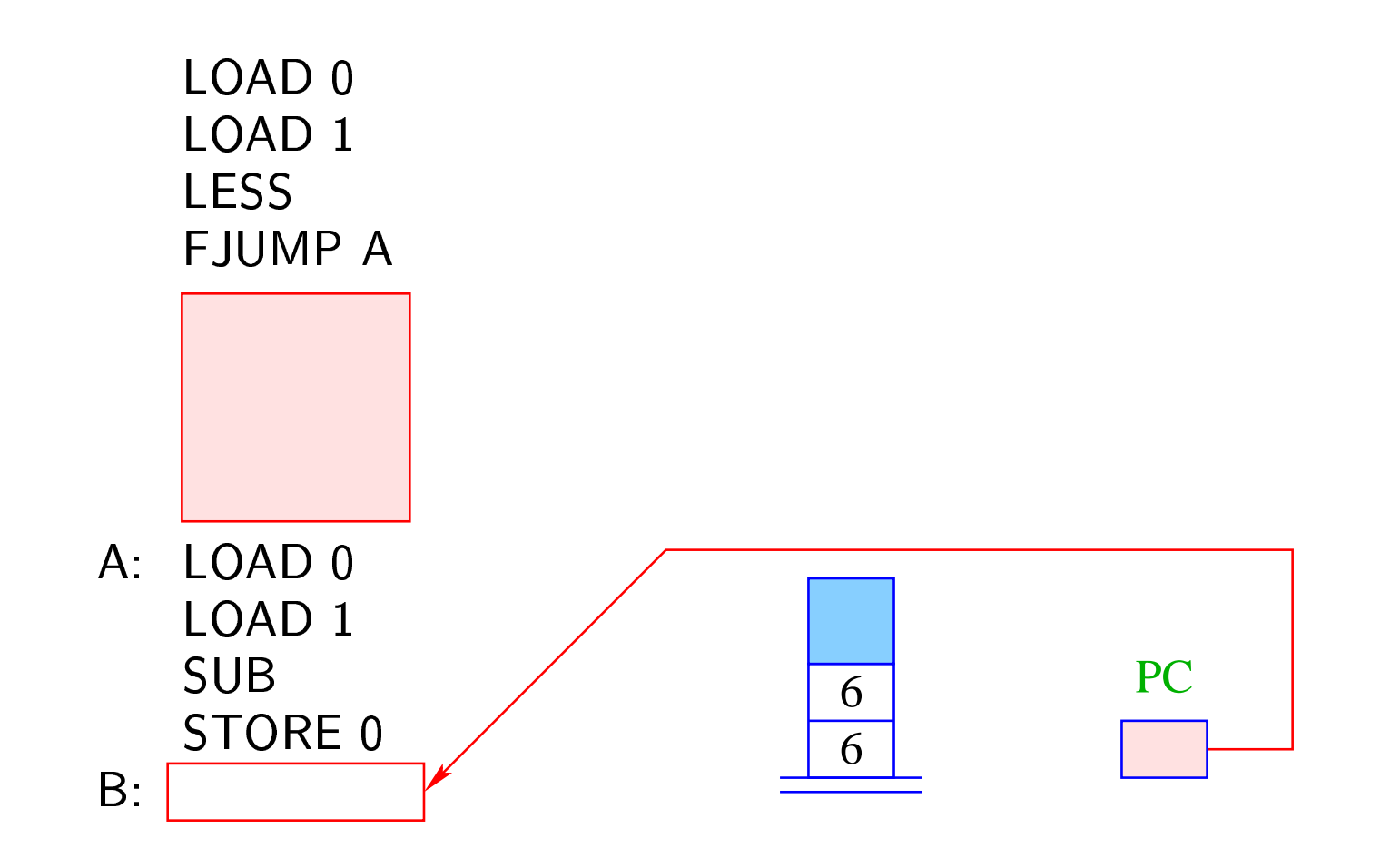

#### **9.6 Ubersetzung von while-Statements**

Bezeichne stmt das while-Statement

```
while ( \mathrm{cond} ) \mathrm{stmt}_1
```
### Idee:

- Wir erzeugen erst einmal Befehlsfolgen für cond und  $s$ tm $t_1$ .
- Diese ordnen wir hinter einander an.
- Dann fügen wir Sprünge so ein, dass in Abhängigkeit des Ergebnisses der Auswertung der Bedingung entweder hinter das while-Statement gesprungen wird oder stmt<sub>1</sub> ausgeführt wird.
- Nach Ausführung von  $strut_1$  müssen wir allerdings wieder an den Anfang des Codes zurückspringen :-)

Folglich (mit A, B zwei neuen Marken):

Übersetzung von stmt = A: Übersetzung von cond  $FJUMP$  B Übersetzung von  ${\rm stmt}_1$ **JUMP A**  $B_{\cdot}$ ...

- Marke A markiert den Beginn des while-Statements.
- Marke B markiert den ersten Befehl hinter dem while-Statement.
- Falls die Bedingung sich zu false evaluiert, wird die Schleife verlassen (mithilfe von FJUMP B).
- Nach Abarbeitung des Rumpfs muss das while-Staten ile-Statement erneut ausgeführt werden. Dazu dient JUMP A.

Für das Statement:

while  $(1 < x) x = x - 1;$ 

(x die 0. Variable) ergibt das:

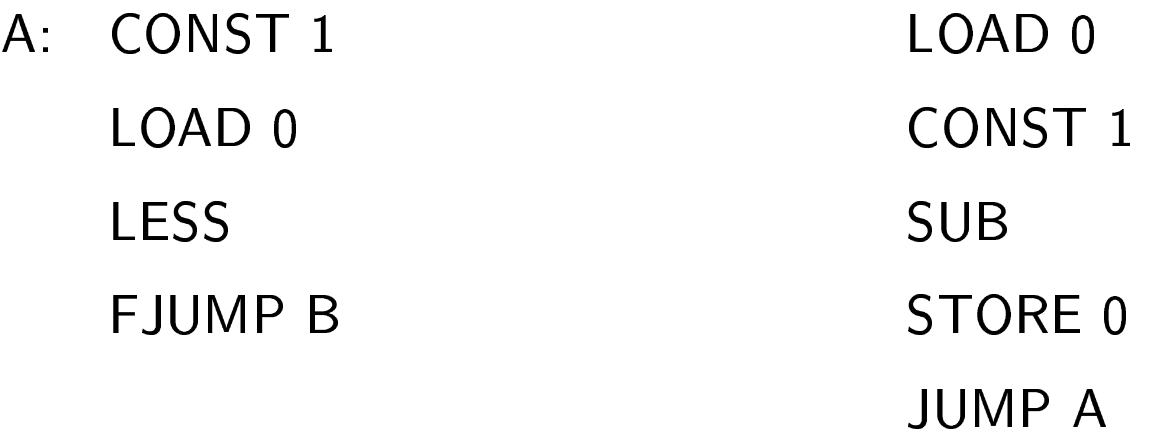

B: ...

#### **9.7 Übersetzung von Statement-Folgen**

# Idee:

- Wir erzeugen zuerst Befehlsfolgen für die einzelnen Statements in der Folge.
- Dann konkatenieren wir diese.

#### **9.8 Übersetzung von Statement-Folgen**

# Idee:

- Wir erzeugen zuerst Befehlsfolgen für die einzelnen Statements in der Folge.
- Dann konkatenieren wir diese.

Folglich:

Übersetzung von stmt<sub>1</sub> ... stmt<sub>k</sub> = Übersetzung von stmt<sub>1</sub> ... Übersetzung von stmt*<sup>k</sup>*

Für die Statement-Folge

 $y = y * x;$  $x = x - 1;$ 

(x und y die 0. bzw. 1. Variable) ergibt das:

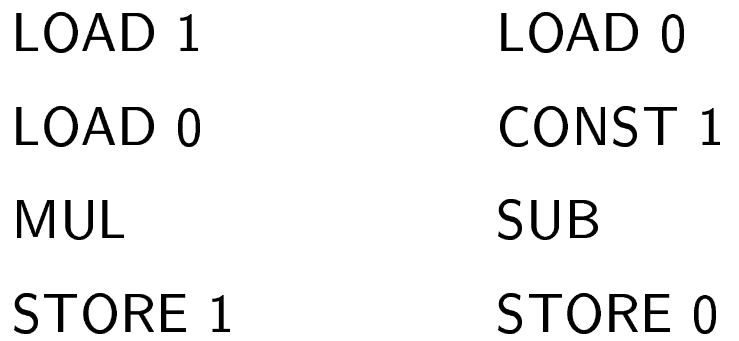

### **9.9 Übersetzung ganzer Programme**

Nehmen wir an, das Programm prog bestehe aus einer Deklaration von *n* Variablen, gefolgt von der Statement-Folge ss. Idee:

- Zuerst allokieren wir Platz für die deklarierten Variablen.
- Dann kommt der Code für ss.
- Dann HALT.

### **9.9 Übersetzung ganzer Programme**

Nehmen wir an, das Programm prog bestehe aus einer Deklaration von *n* Variablen, gefolgt von der Statement-Folge ss. Idee:

- Zuerst allokieren wir Platz für die deklarierten Variablen.
- Dann kommt der Code für ss.
- Dann HALT.

Folglich:

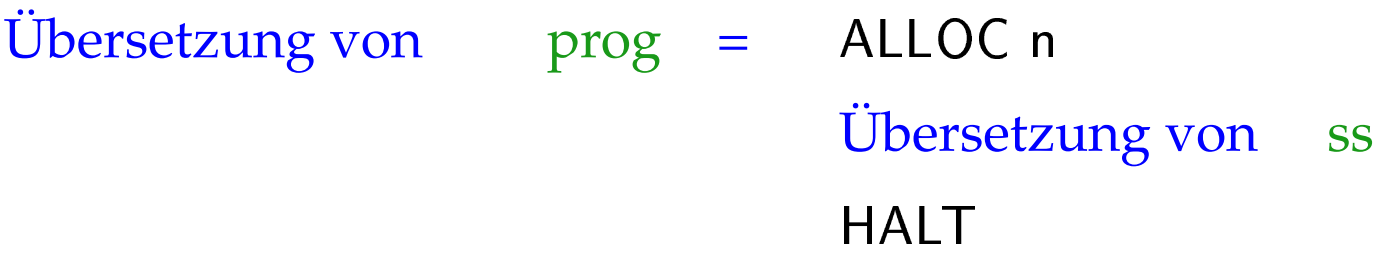

Für das Programm

- /  - 

ergibt das (x und y die 0. bzw. 1. Variable) :

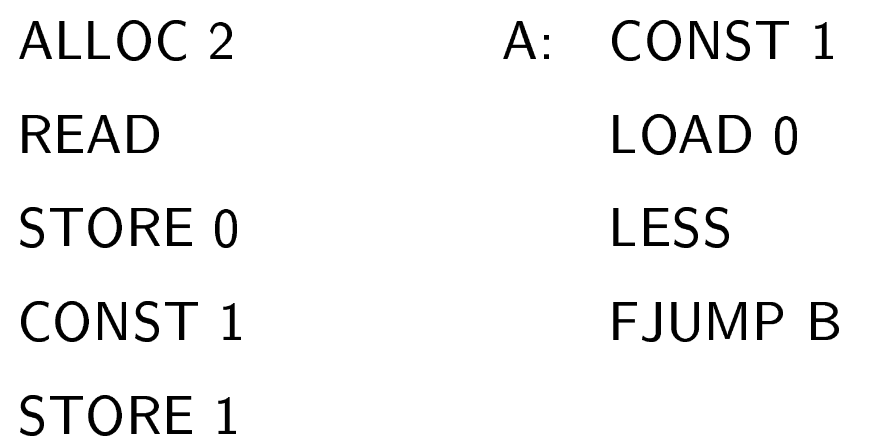

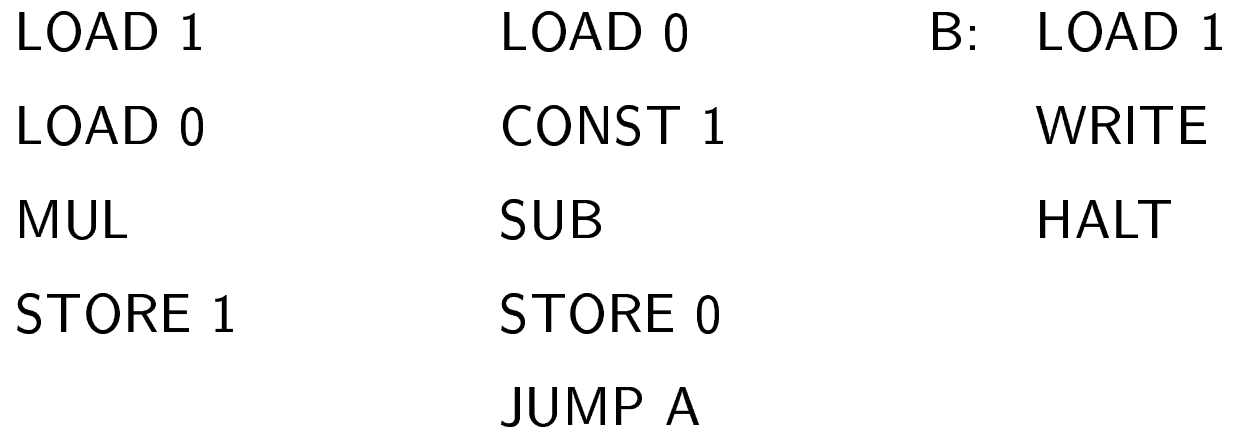

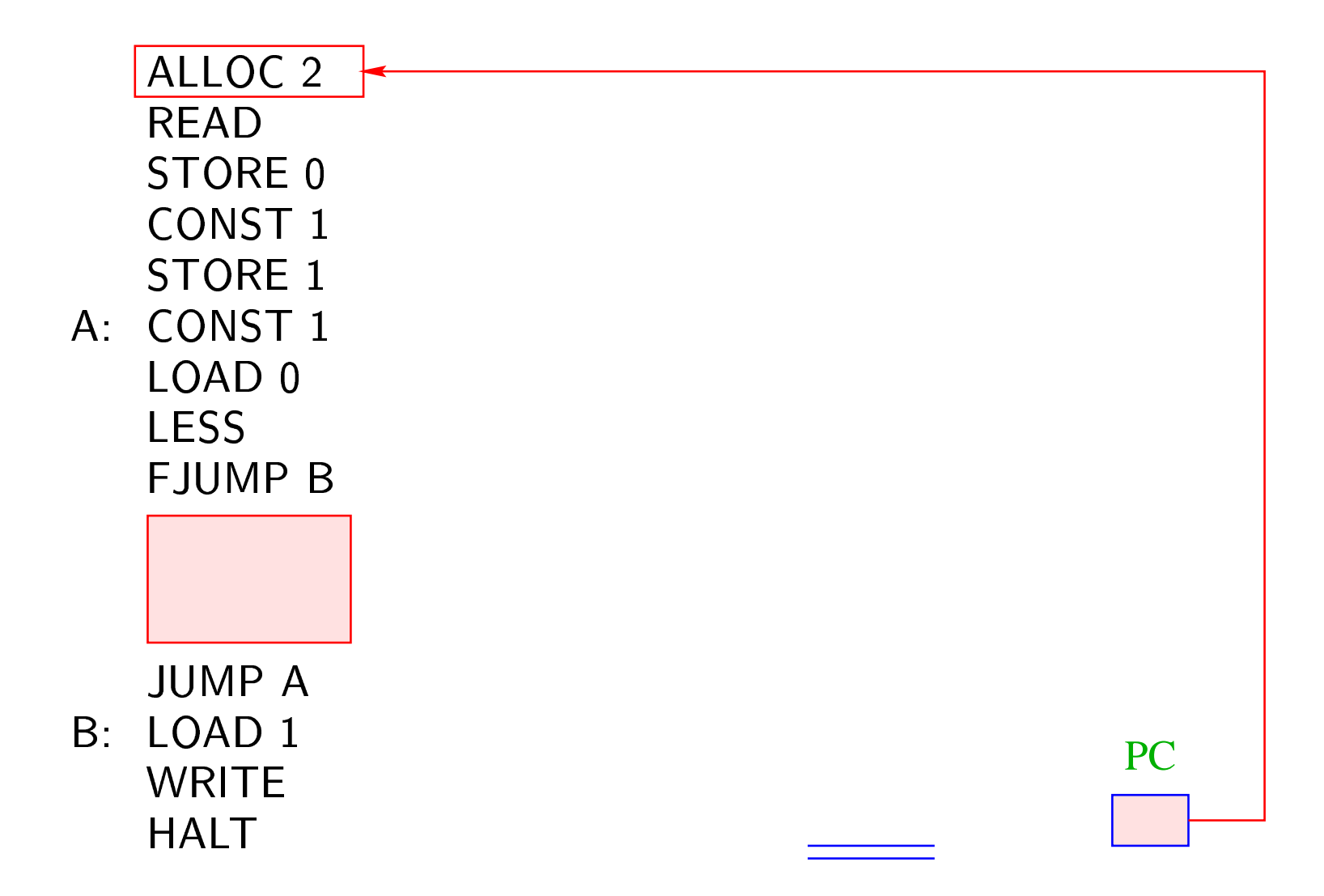

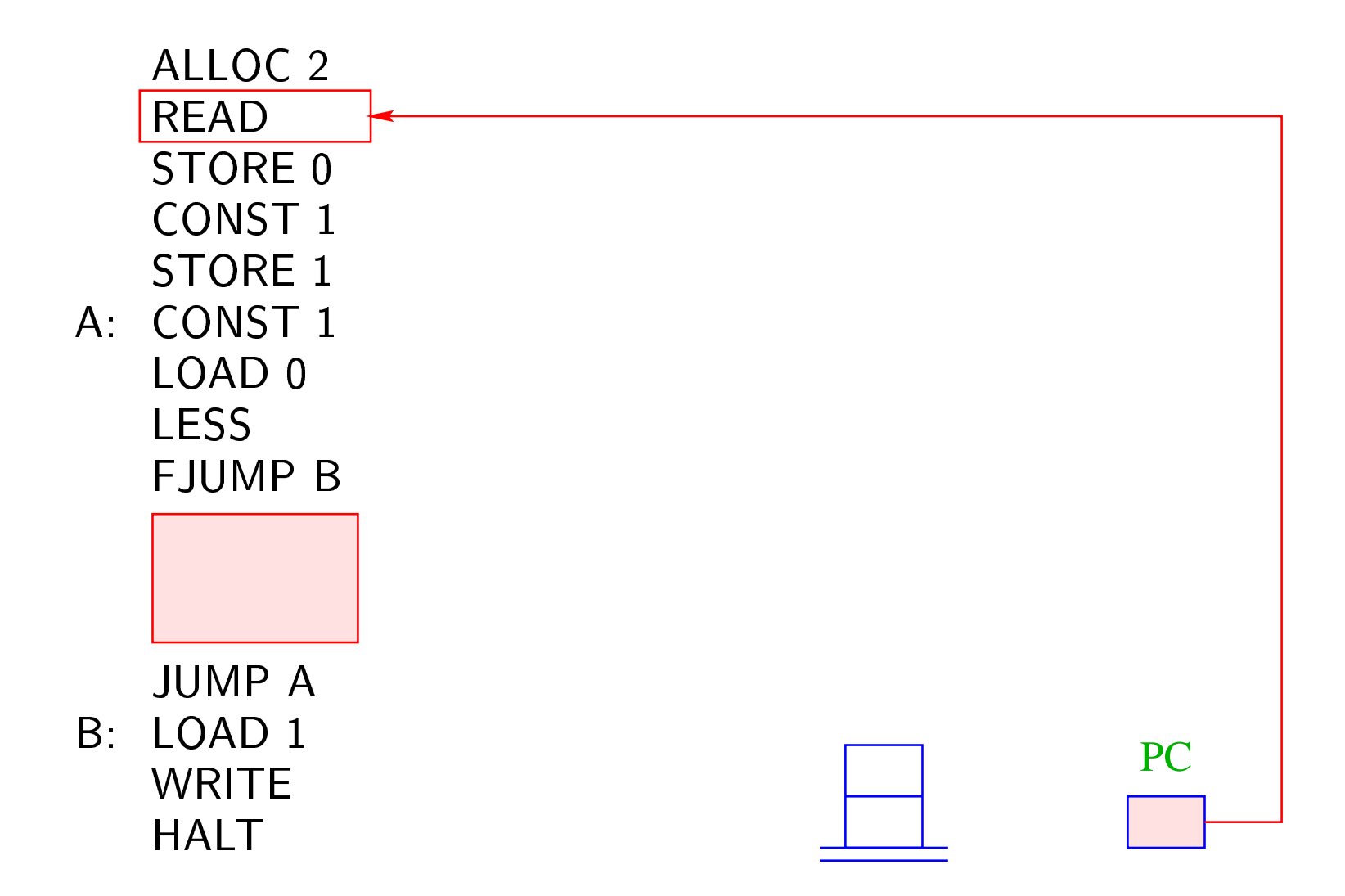

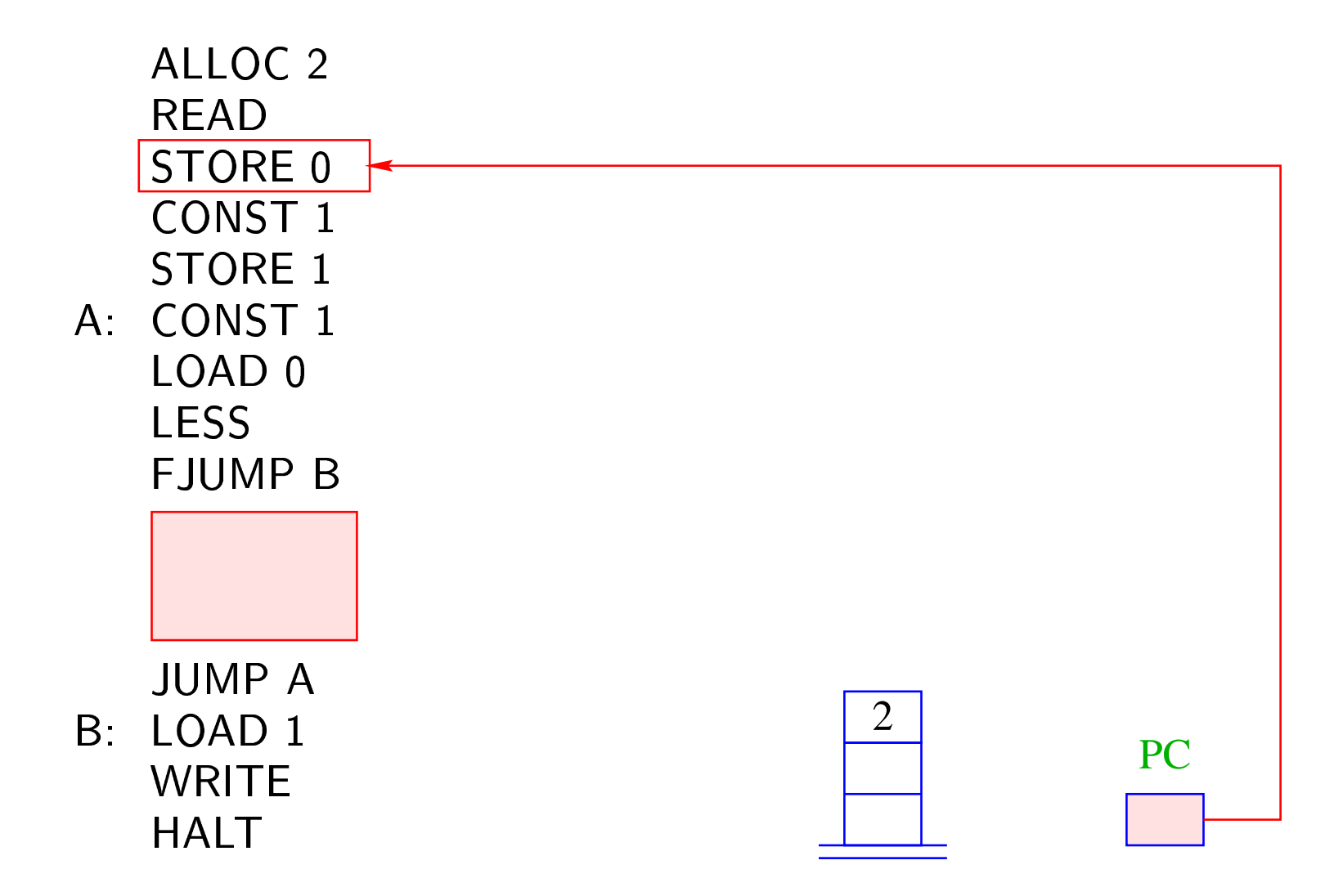

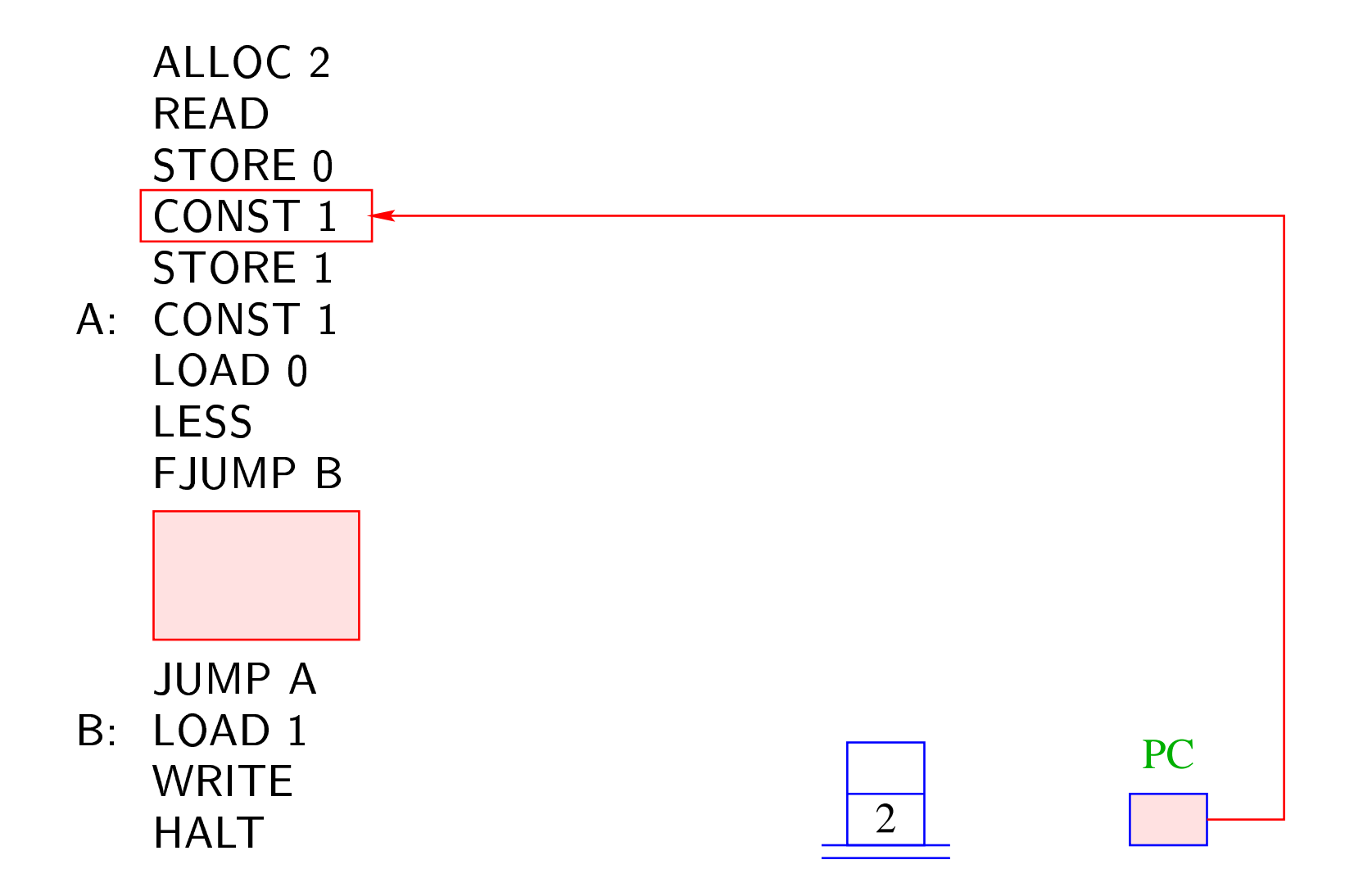

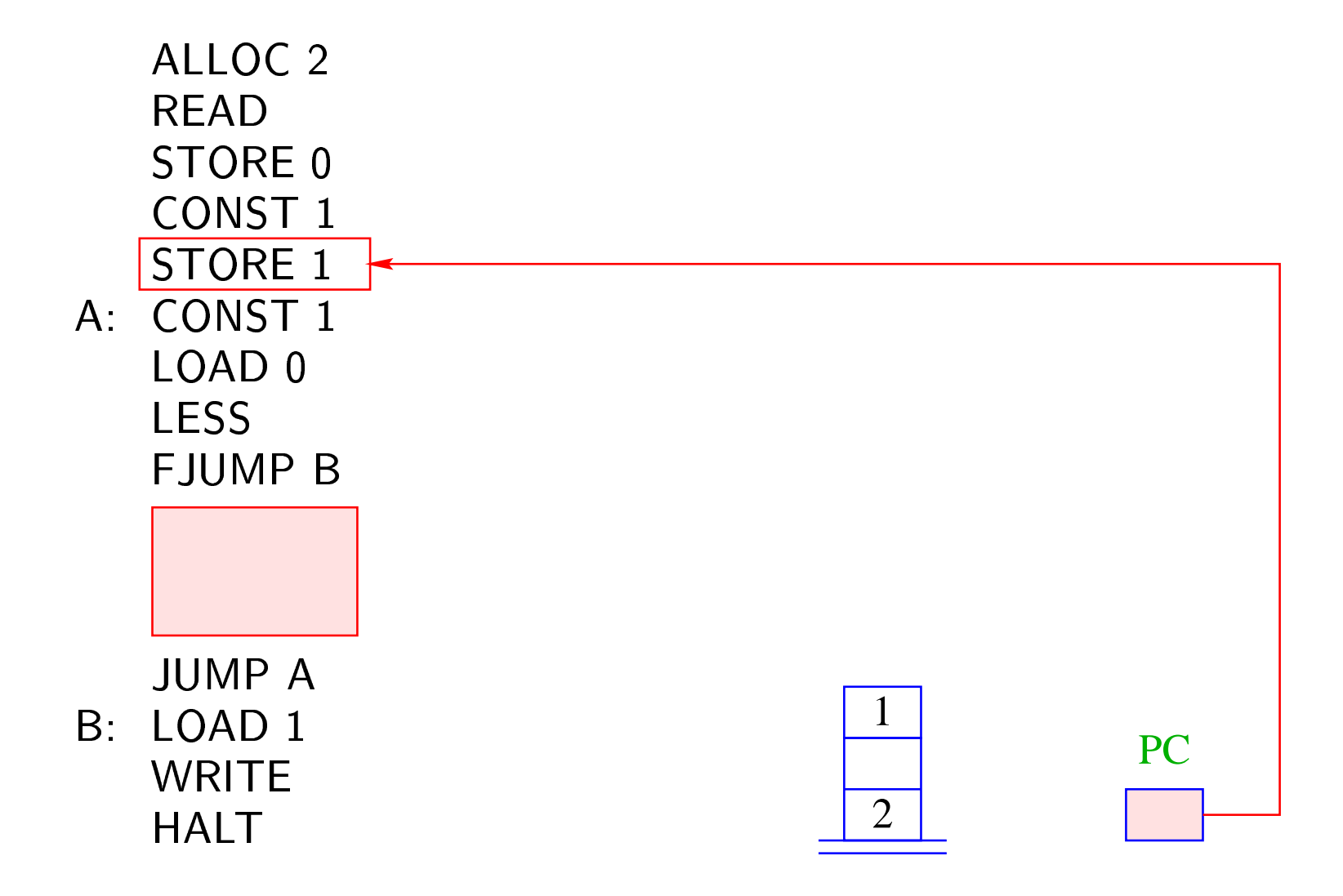

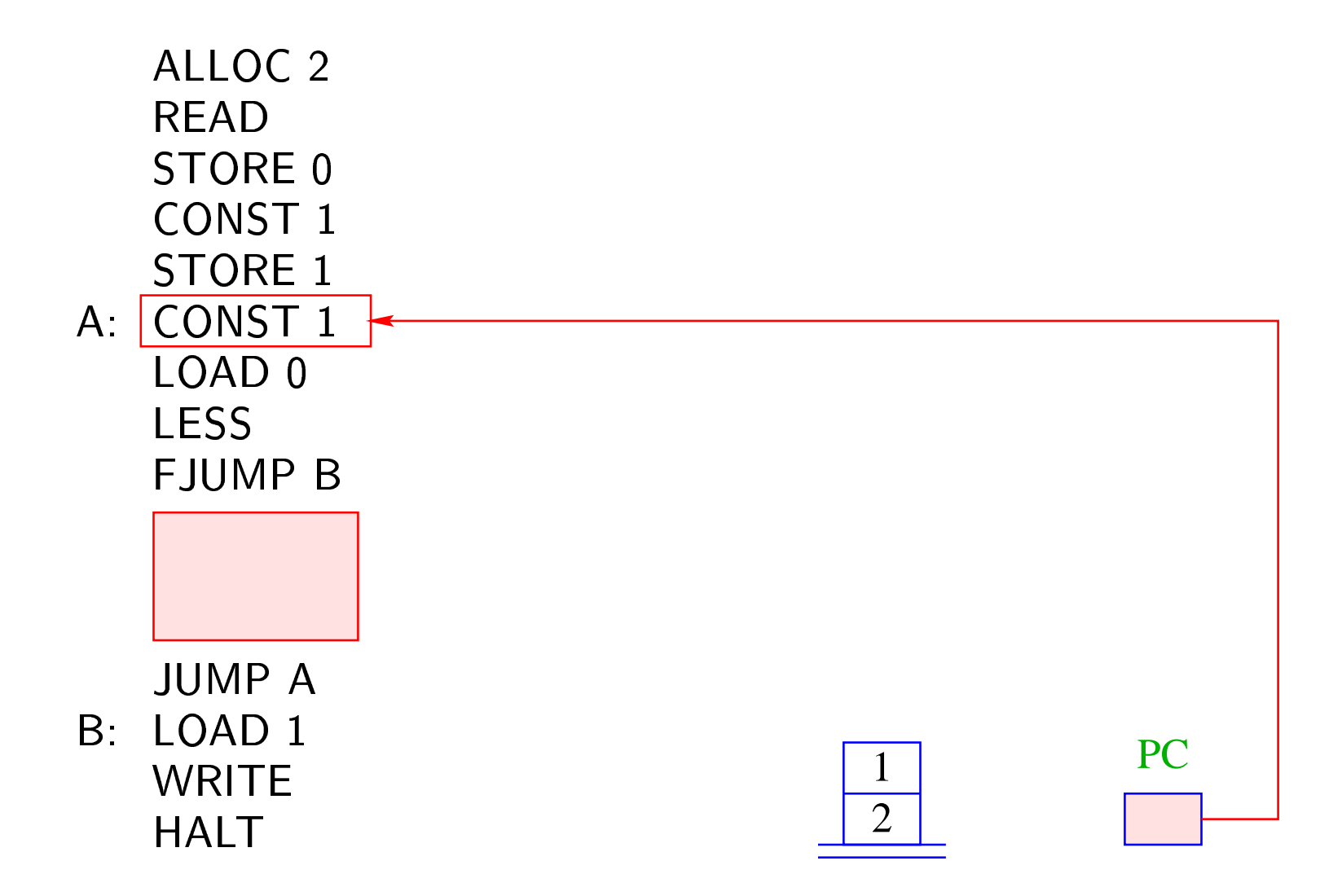

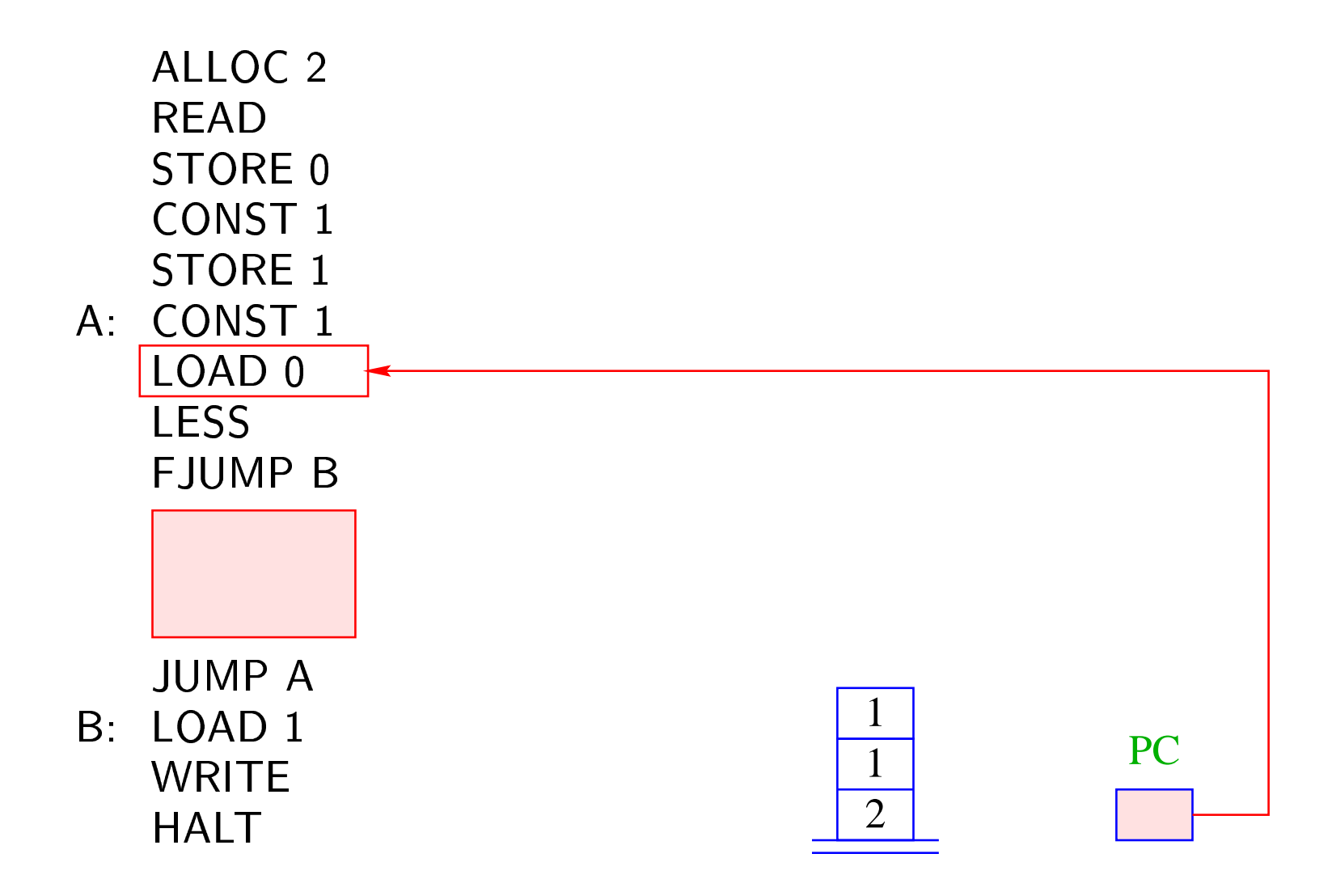

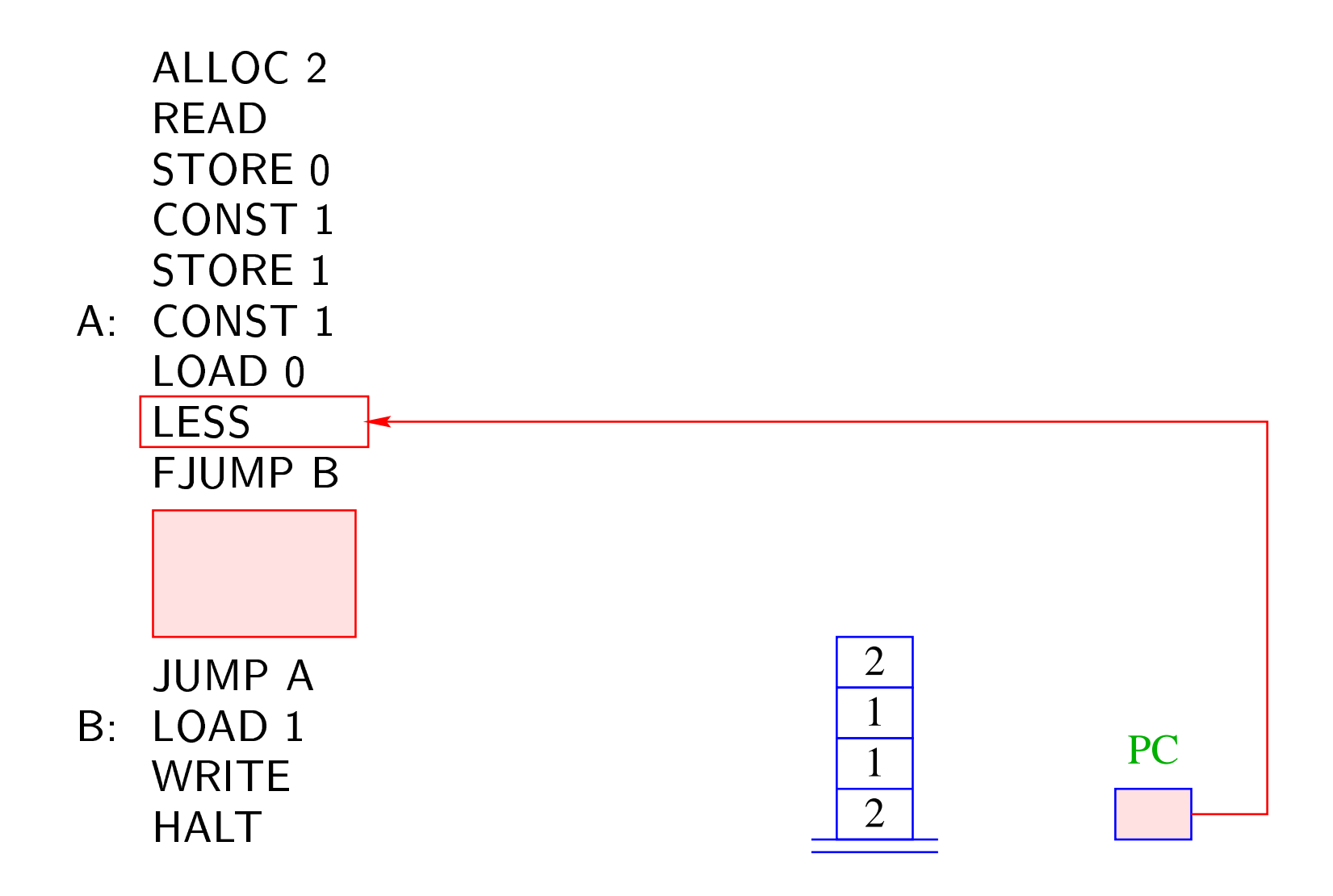

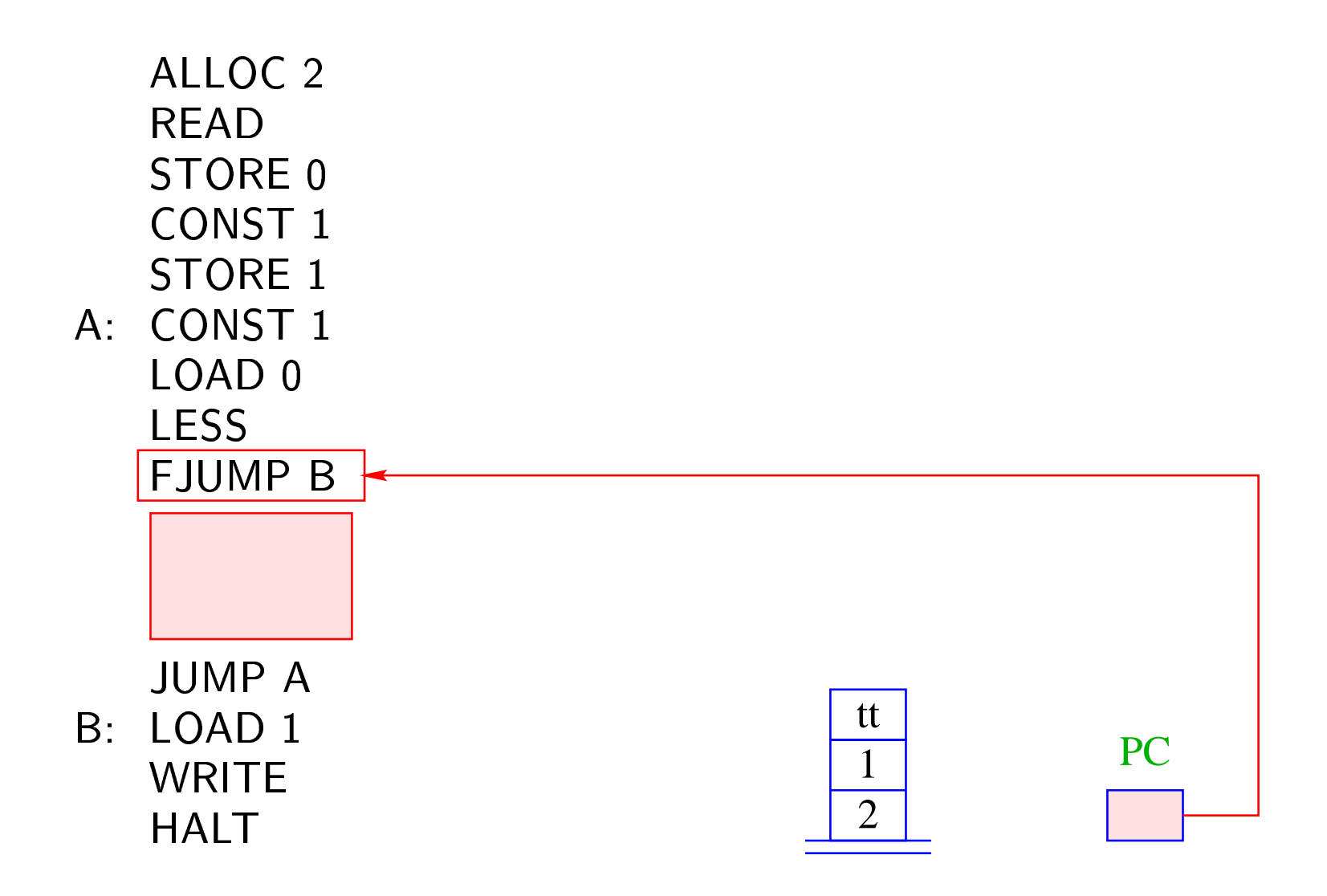

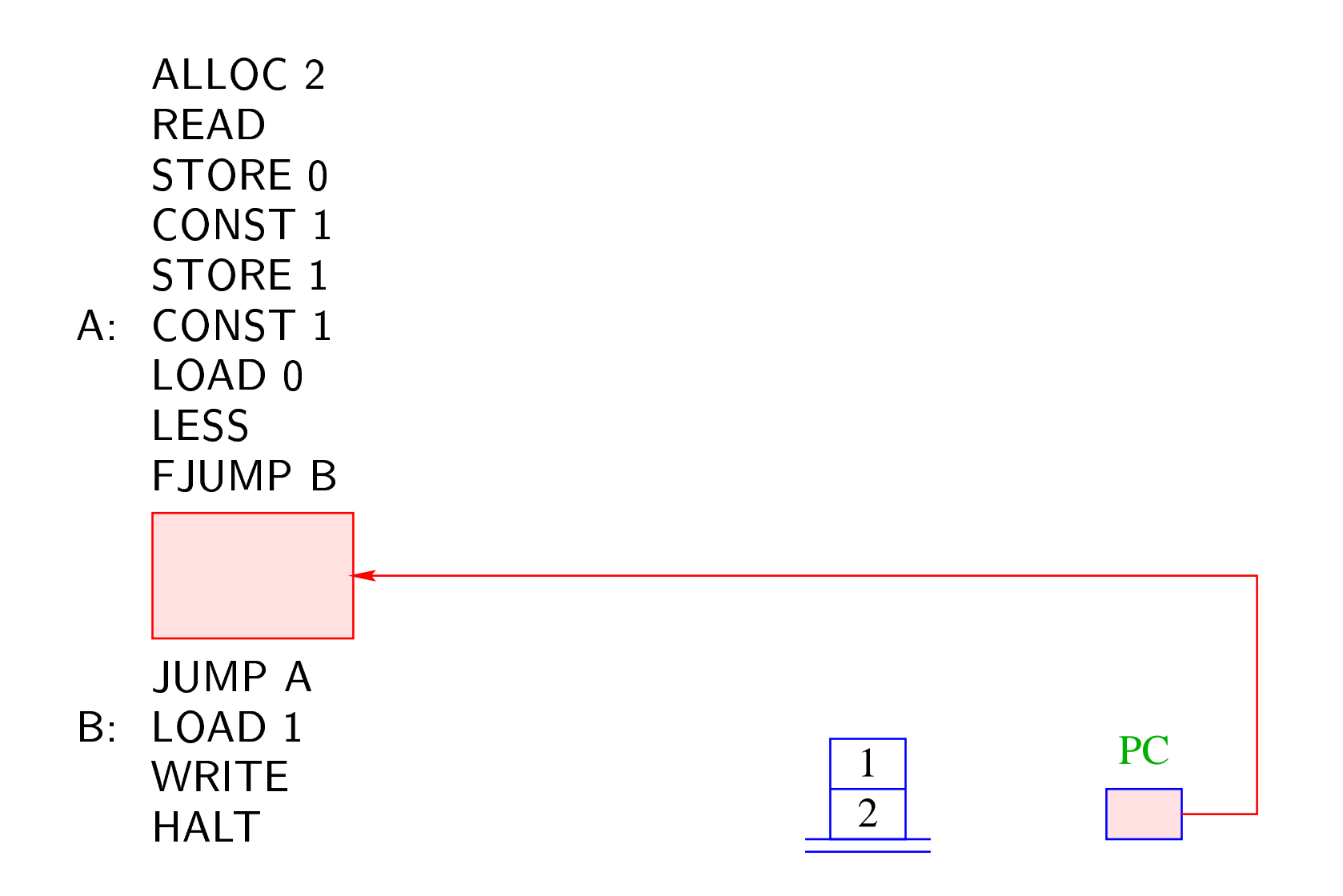

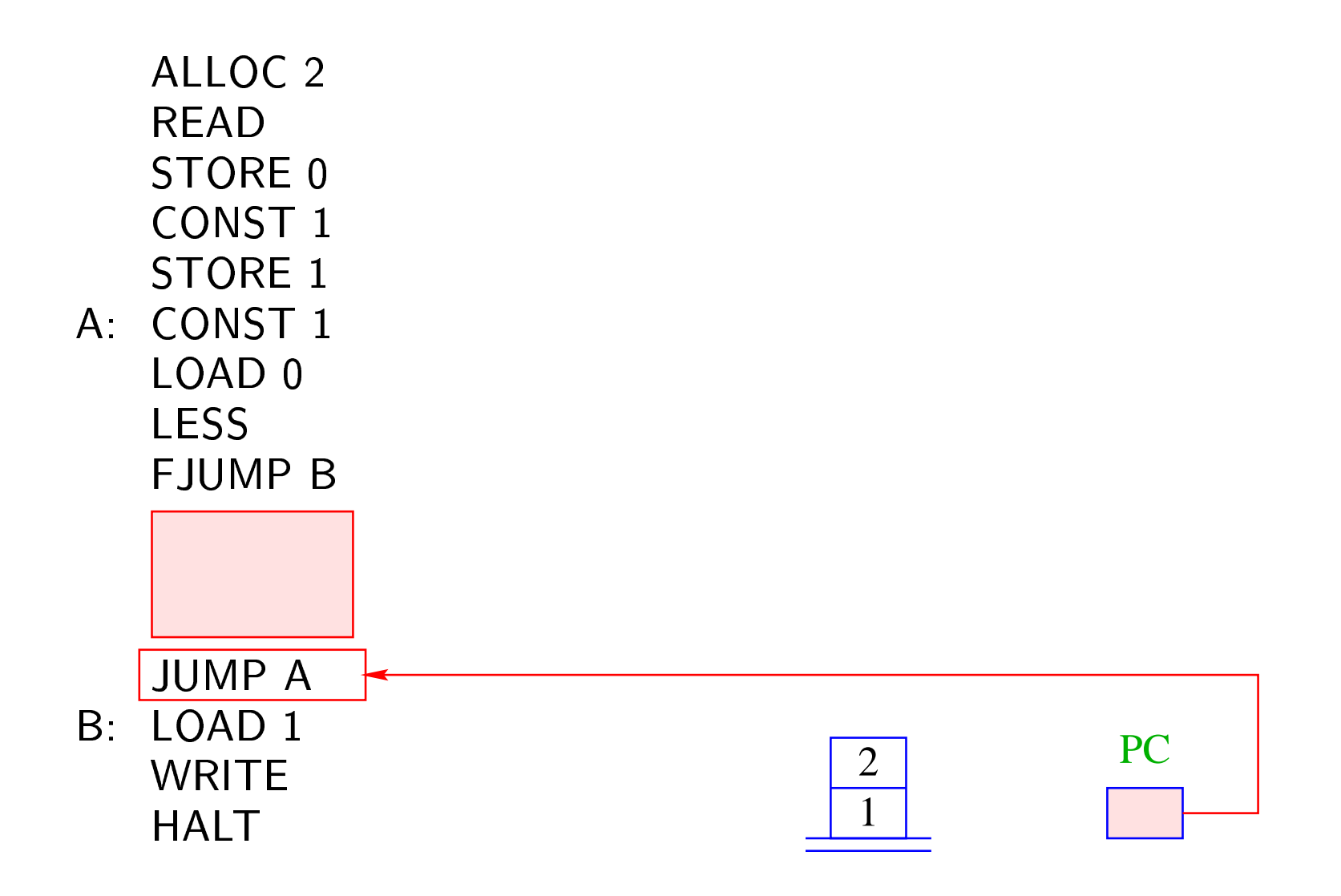

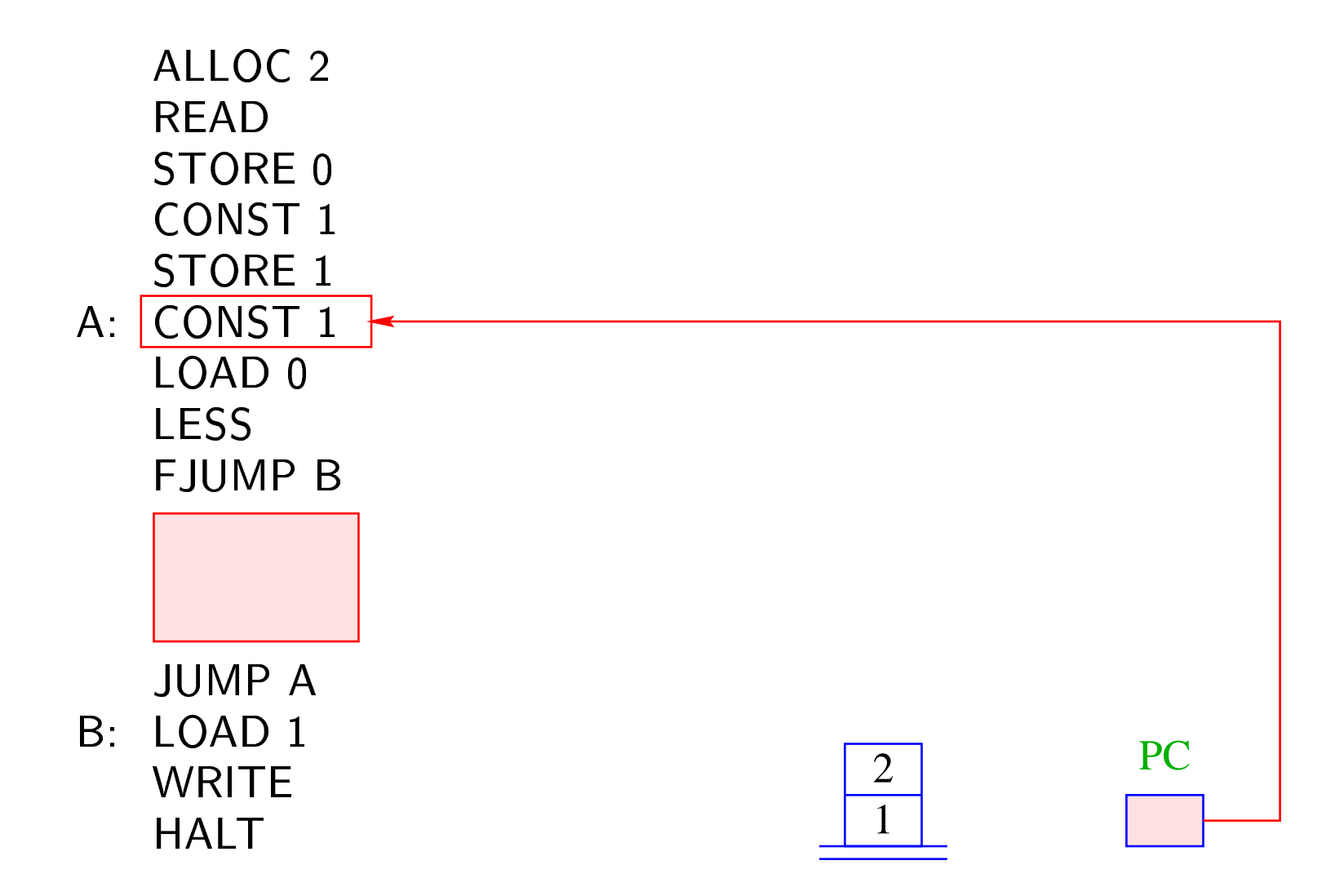

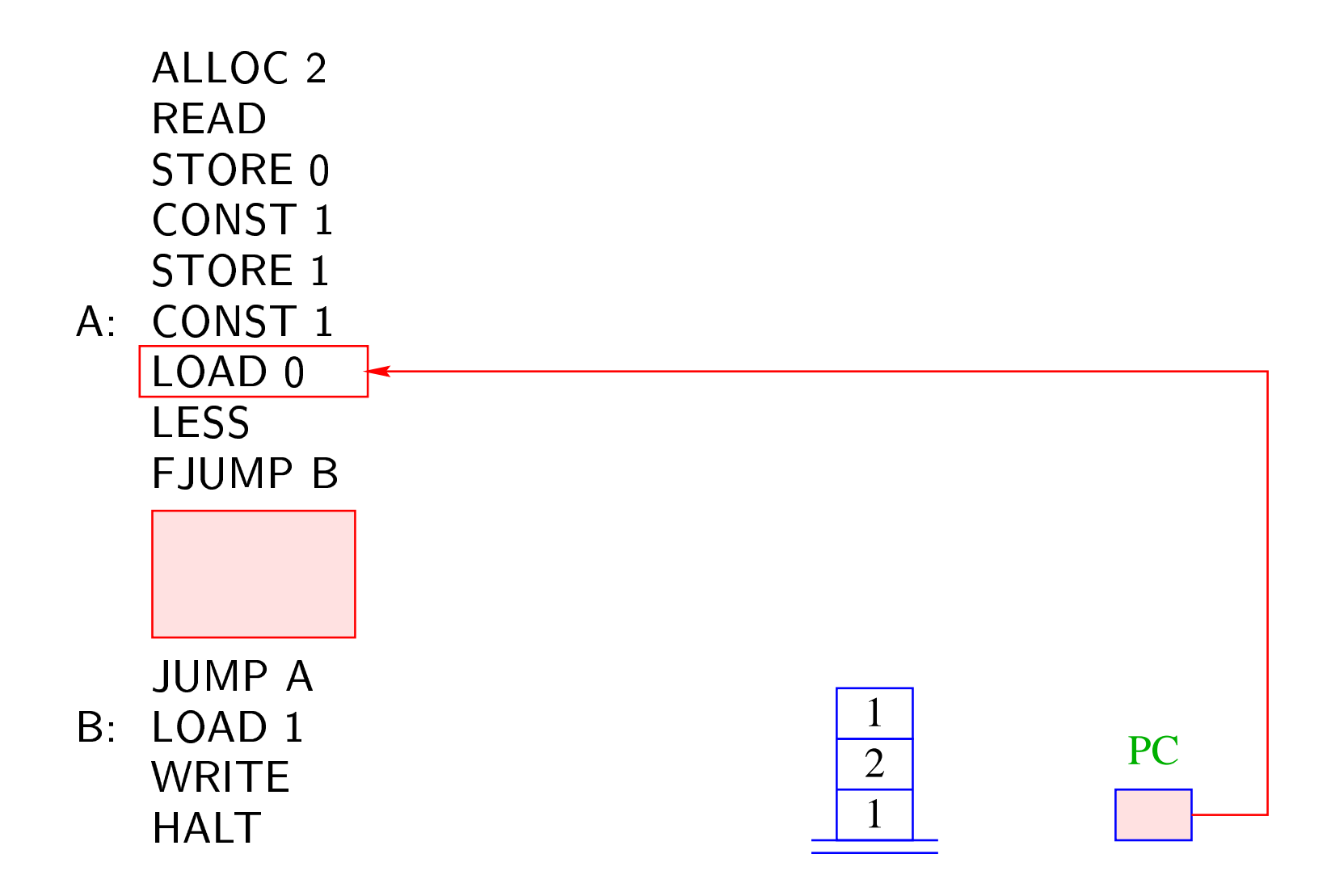

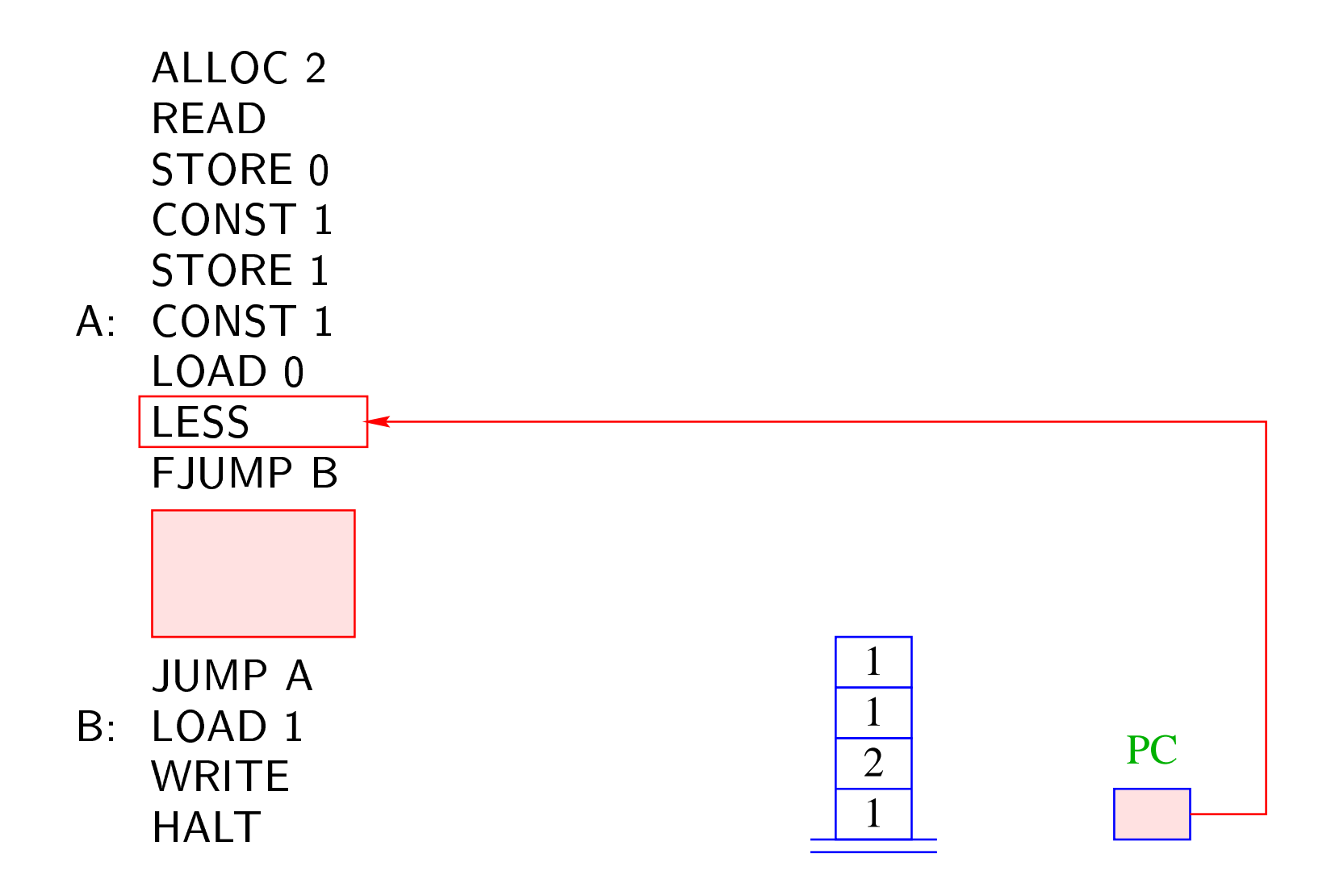

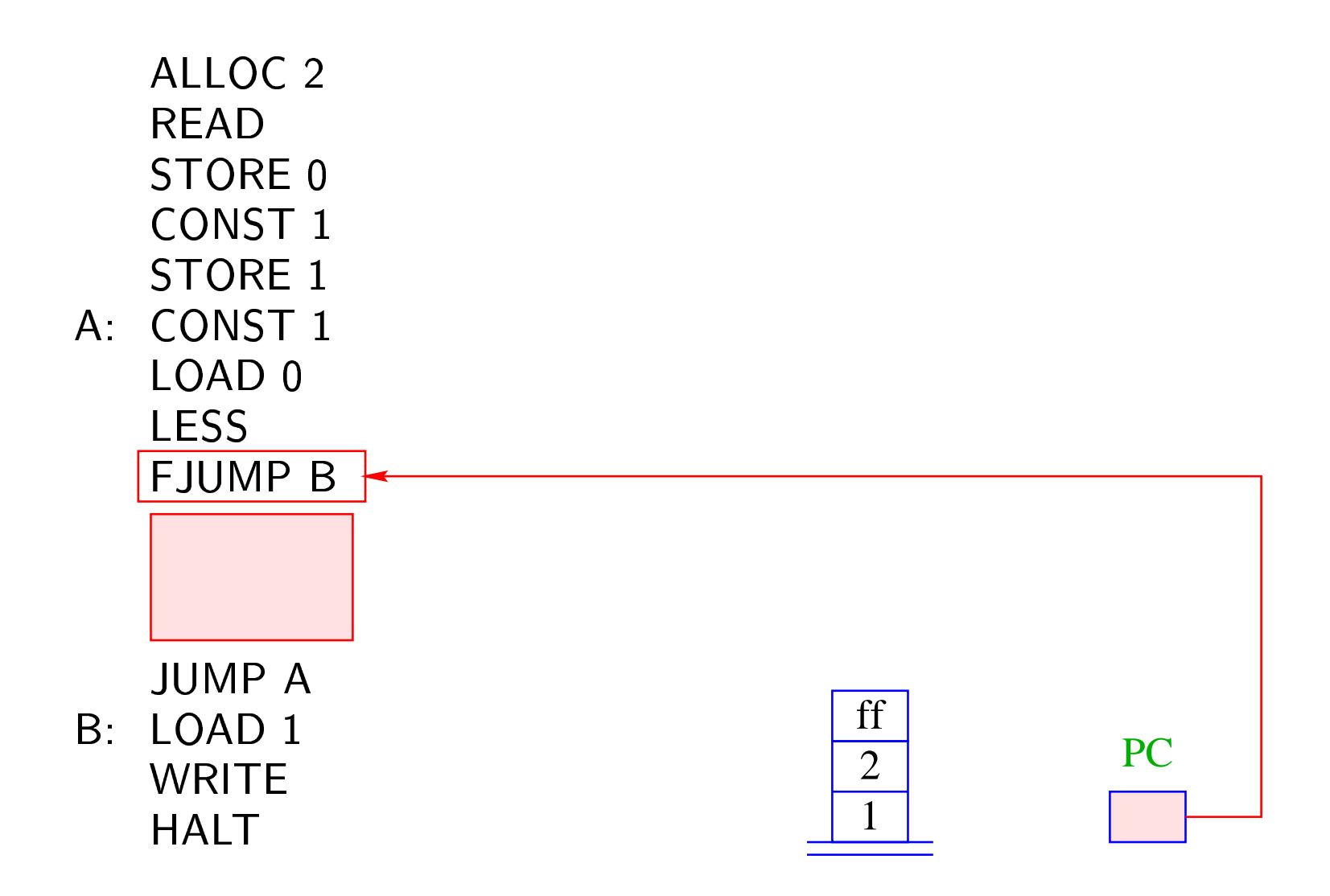

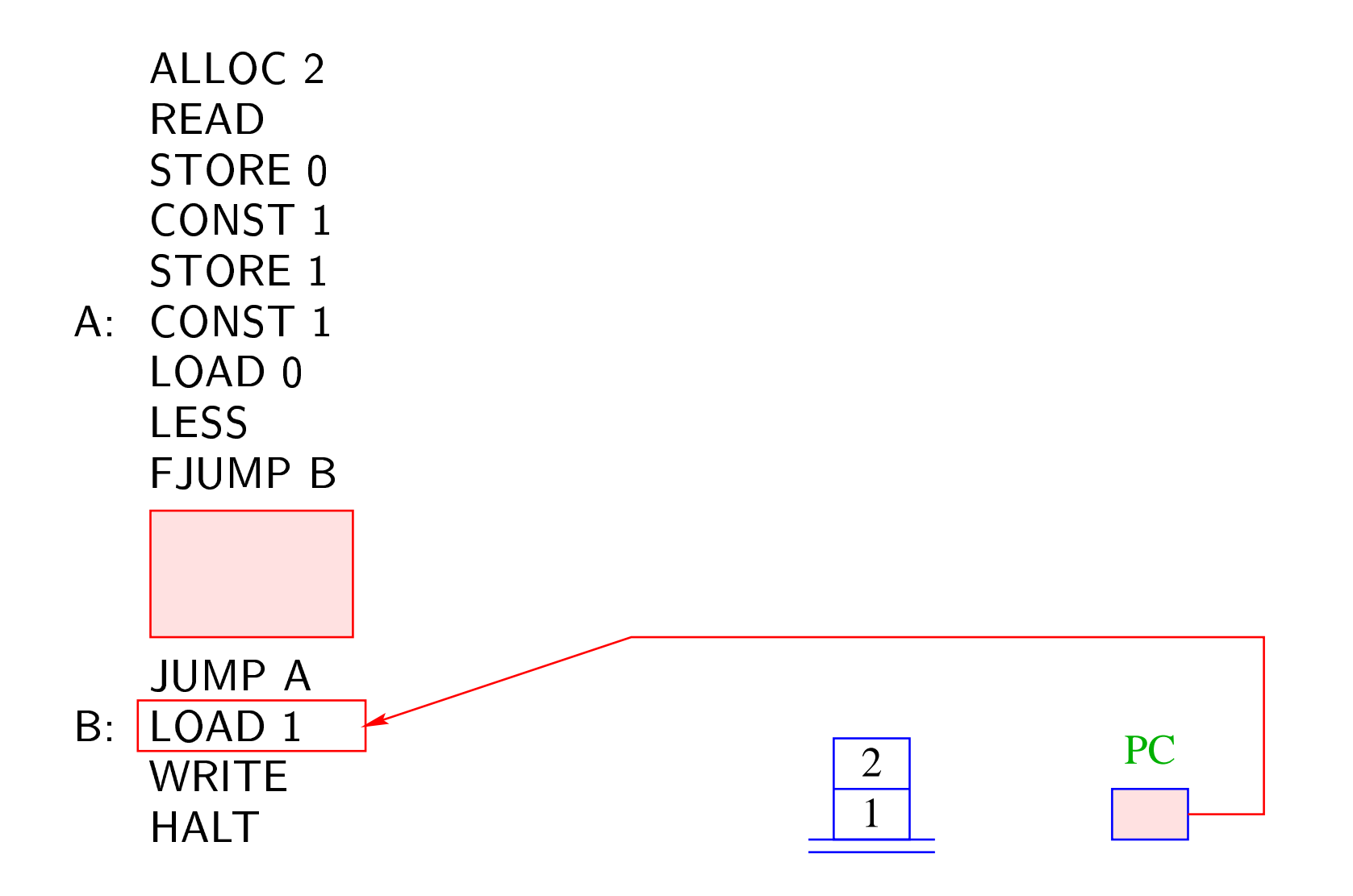

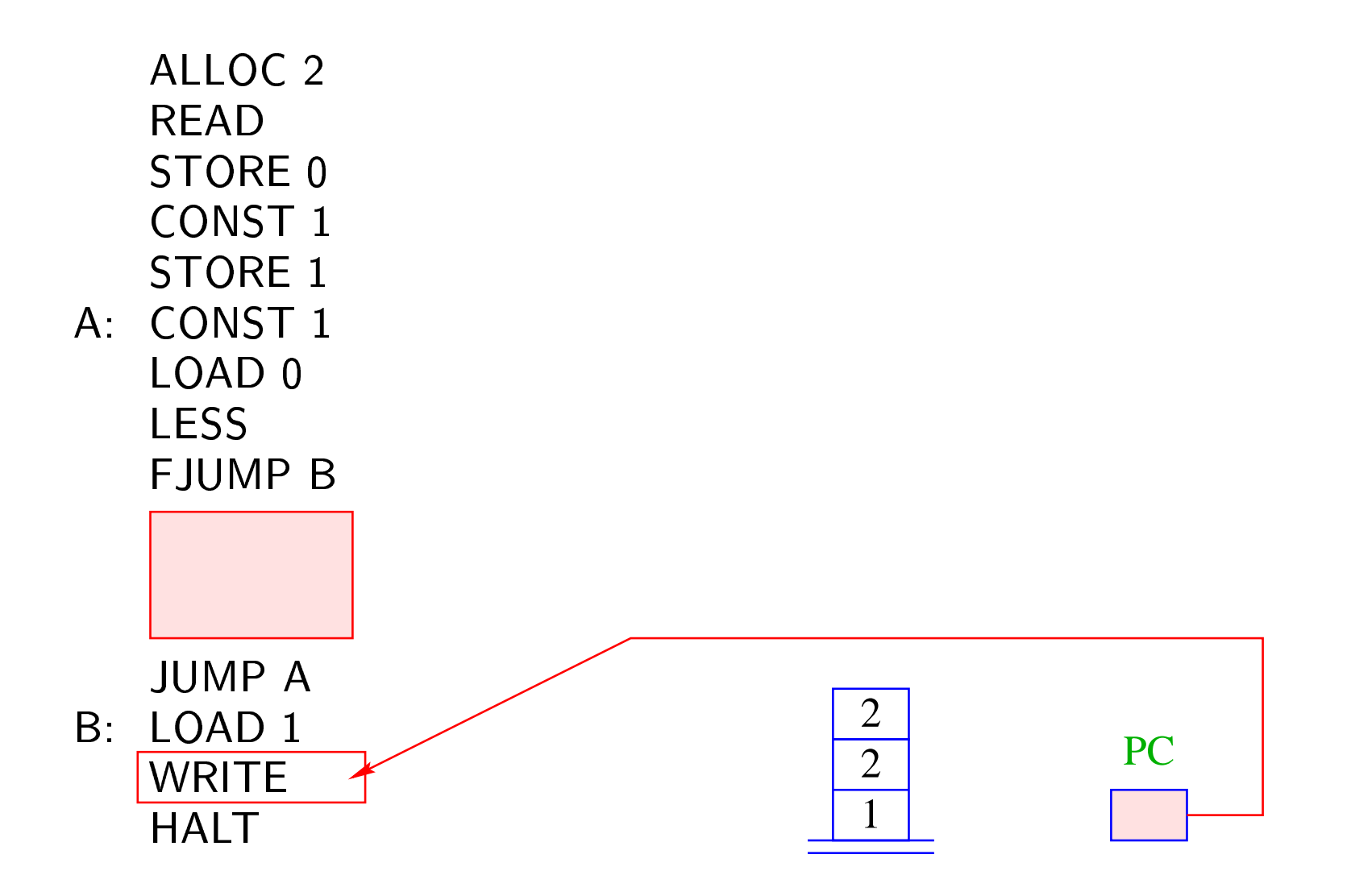

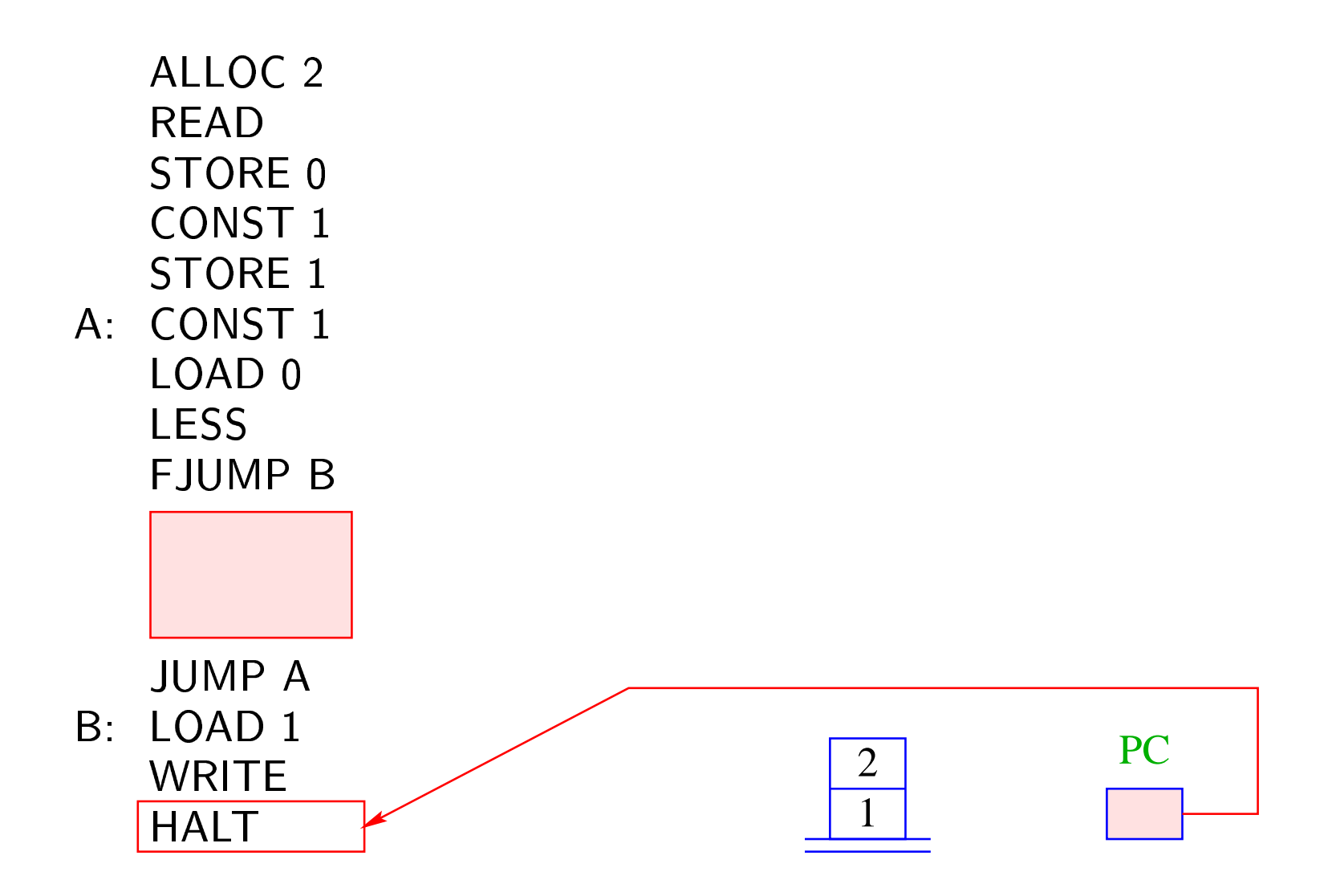

# Bemerkungen:

- Die Übersetzungsfunktion, die für ein MiniJava-Programm JVM-Code erzeugt, arbeitet rekursiv auf der Struktur des Programms.
- Im Prinzip lässt sie sich zu einer Übersetzungsfunktion von ganz Java erweitern.
- Zu lösende Übersetzungs-Probleme:
	- mehr Datentypen;
	- Prozeduren;
	- Klassen und Objekte.

#### ↑Compilerbau

#### **10 Klassen und Objekte**

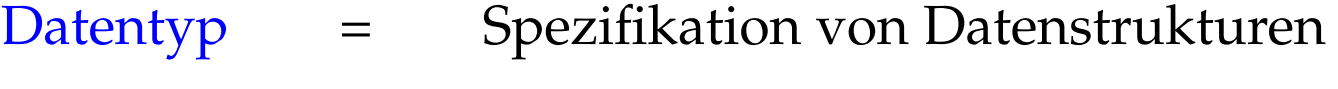

- Klasse = Datentyp + Operationen
- Objekt = konkrete Datenstruktur

#### Beispiel: Rationale Zahlen

- Eine rationale Zahl  $q \in \mathbb{Q}$  hat die Form  $q = \frac{x}{q}$ *y* , wobei *x*, *y* ∈ Z.
- *x* und *y* heißen Zähler und Nenner von *q*.
- Ein Objekt vom Typ Rational sollte deshalb als Komponenten  ${\tt int\text{-}Variable}$  zaeh ${\tt l}$ er und  ${\tt n}$ 1er und nenner enthalten:

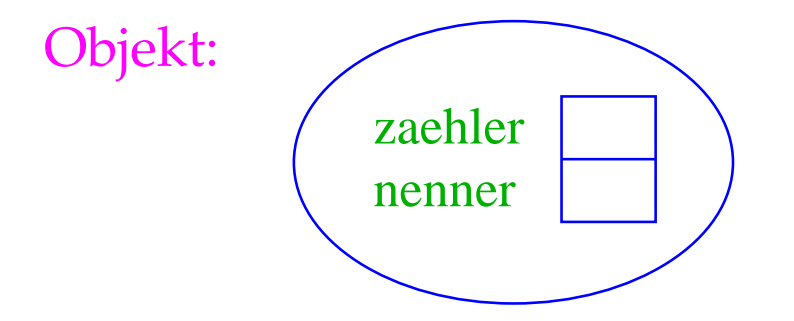

• Die Daten-Komponenten eines Objekts heißen Instanz-Variablen oder Attribute.

- Rational name ; deklariert eine Variable für Objekte der Klasse Rational.
- Das Kommando new Rational(...) legt das Objekt an, ruft einen Konstruktor für dieses Objekt auf und liefert das neue Objekt zurück:

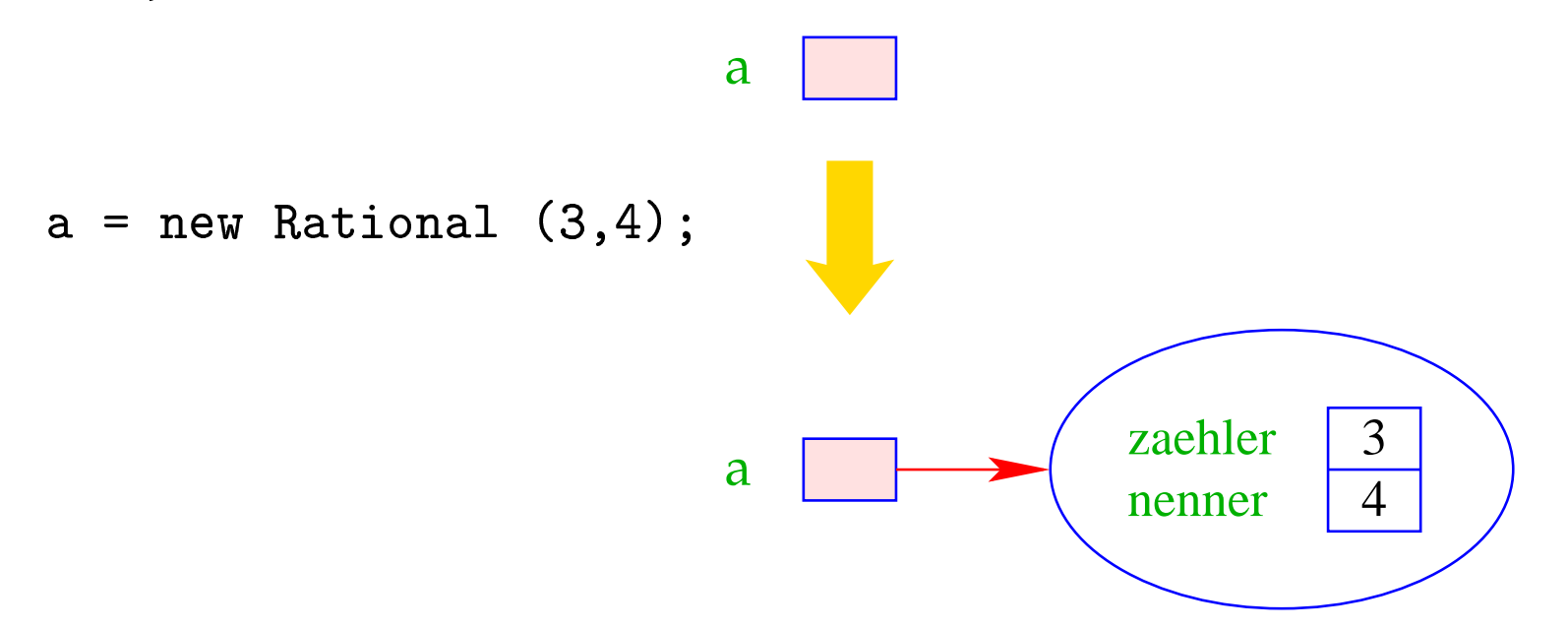

• Der Konstruktor ist eine Prozedur, die die Attribute des neuen Objekts initialisieren kann.

- Der Wert einer Rational-Variable ist ein Verweis auf einen Speicherbereich.
- Rational b = a; kopiert den Verweis aus a in die Variable b:

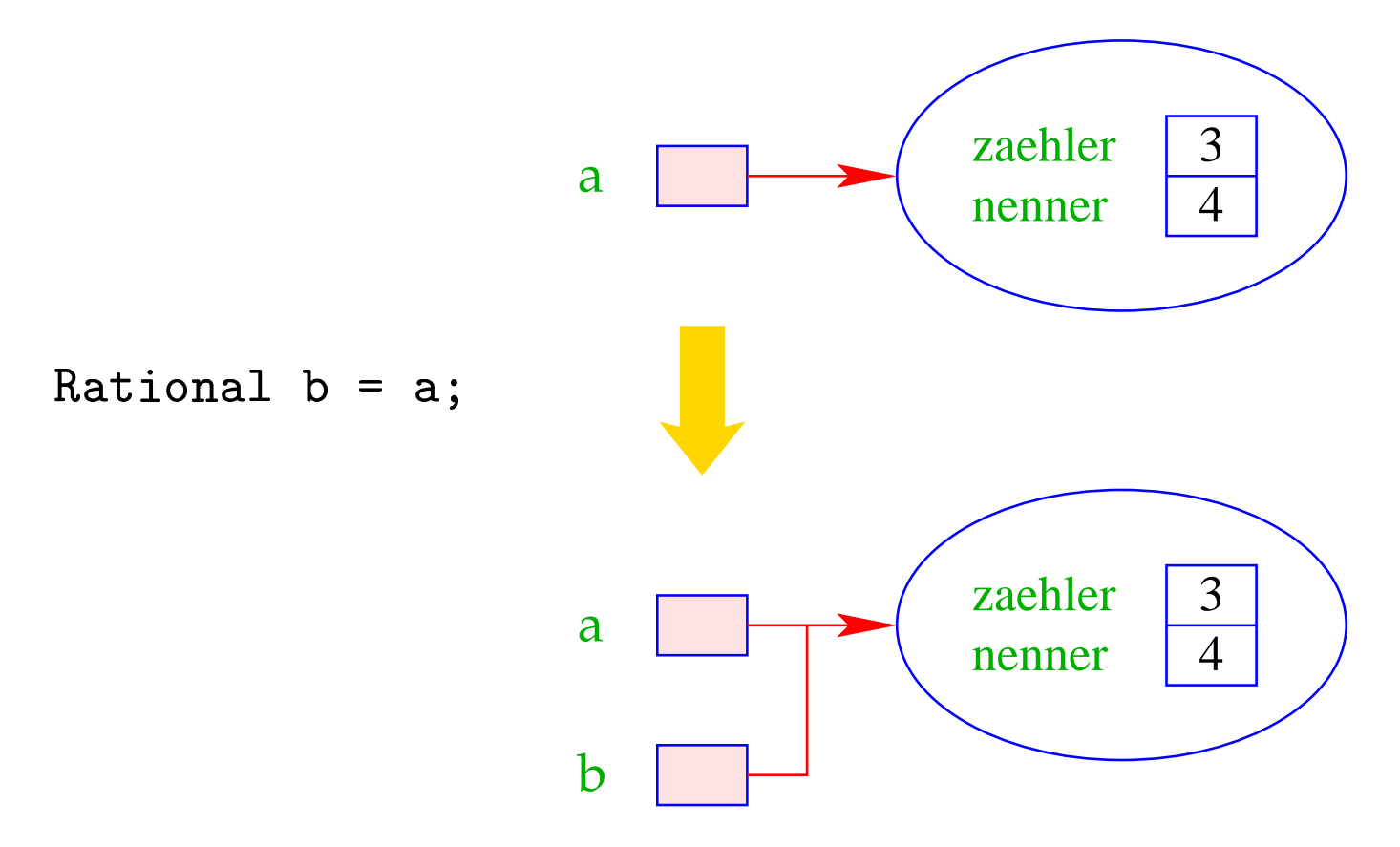

- 3 4 zaehler nenner 3 4 zaehler nenner 3 a a  $\mathtt{int}\,$   $\mathtt{b}\,$  =  $\,$  a.zae $\mathtt{hler:}$   $\qquad$   $\parallel$ b
- a.zaehler liefert 1er liefert den Wert des Attributs zaeh1er des Ol 1er des Objekts a:

a.add(b) ruft die Operation add für a mit dem zusätzlichen aktuellen Parameter b auf:

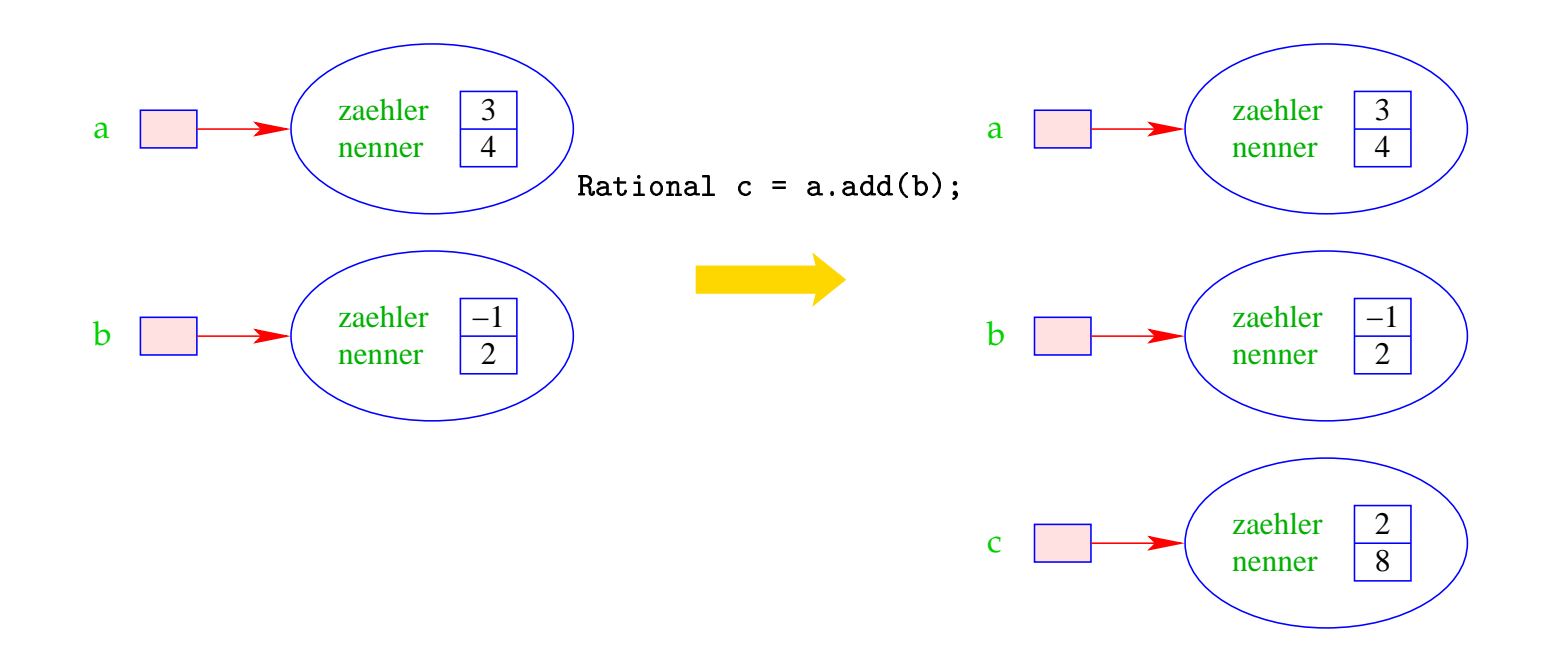

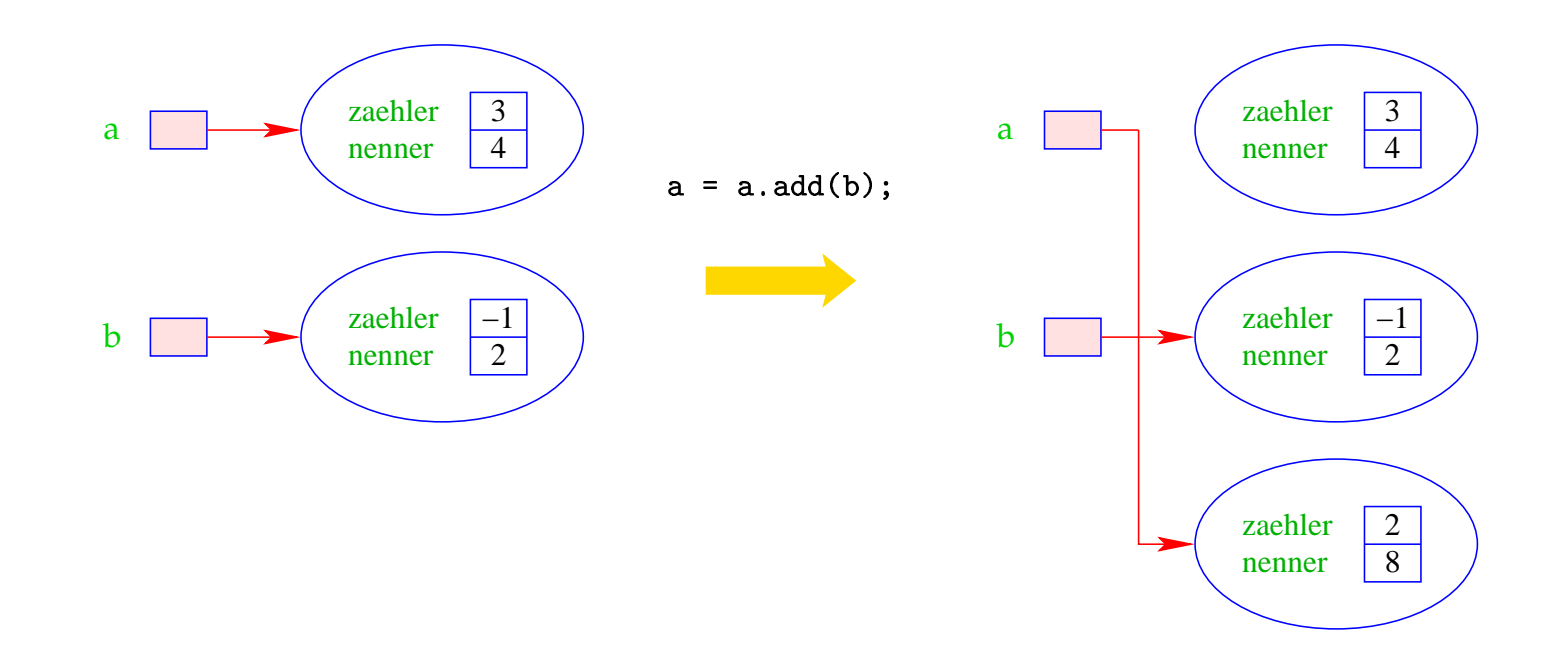

• Die Operationen auf Objekten einer Klasse heißen auch Methoden, genauer: Objekt-Methoden.

# Zusammenfassung:

Eine Klassen-Deklaration besteht folglich aus Deklarationen von:

- Attributen für die verschiedenen Wert-Komponenten der Objekte;
- Konstruktoren zur Initialisierung der Objekte;
- Methoden, d.h. Operationen auf Objekten.

Diese Elemente heißen auch Members der Klasse.

```
public class Rational {
// Attribute:
private int zaehler, nenner;
// Konstruktoren:
public Rational (int x, int y) {
   zaehler = x;
   nenner = y;
   \mathcal{F}public Rational (int x) {
   zaehler = x;
   nenner = 1;
   \mathcal{F}
```
 $\bullet\quad\bullet\quad\bullet$